# Package 'IsoplotR'

September 29, 2017

Title Statistical Toolbox for Radiometric Geochronology

Version 0.18

Description Plots U-Pb data on Wetherill and Tera-Wasserburg concordia diagrams. Calculates concordia and discordia ages. Performs linear regression of measurements with correlated errors using 'York', 'Titterington' and 'Ludwig' approaches. Generates Kernel Density Estimates (KDEs) and Cumulative Age Distributions (CADs). Produces Multidimensional Scaling (MDS) configurations and Shepard plots of multi-sample detrital datasets using the Kolmogorov-Smirnov distance as a dissimilarity measure. Calculates 40Ar/39Ar ages, isochrons, and age spectra. Computes weighted means accounting for overdispersion. Calculates U-Th-He (single grain and central) ages, logratio plots and ternary diagrams. Processes fission track data using the external detector method and LA-ICP-MS, calculates central ages and plots fission track and other data on radial (a.k.a. 'Galbraith' plots). Constructs total Pb-U, Pb-Pb, Re-Os, Sm-Nd, Lu-Hf, Rb-Sr and 230Th-U isochrons as well as 230Th-U evolution plots.

Author Pieter Vermeesch [aut, cre]

Maintainer Pieter Vermeesch <p. vermeesch@ucl.ac.uk>

**Depends**  $R (= 3.0.0)$ 

Imports MASS, grDevices, graphics, stats, utils

License GPL-3

URL <http://isoplotr.london-geochron.com>

LazyData true

RoxygenNote 6.0.1

NeedsCompilation no

Repository CRAN

Date/Publication 2017-09-29 09:27:31 UTC

# R topics documented:

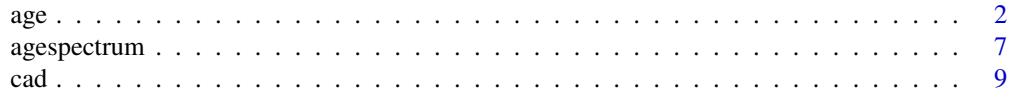

<span id="page-1-0"></span>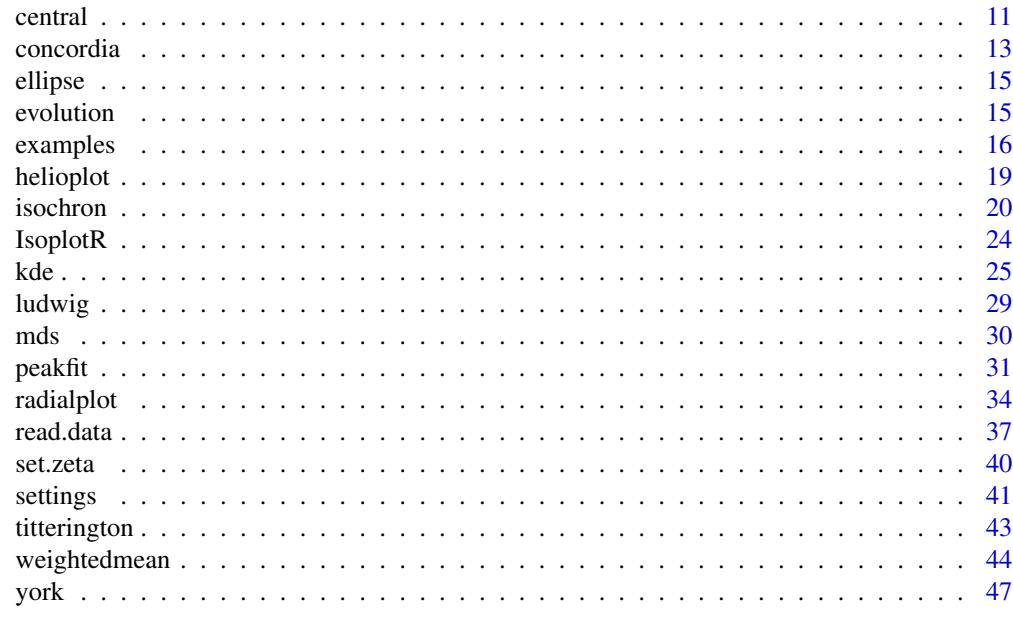

#### **Index a** set of the contract of the contract of the contract of the contract of the contract of the contract of the contract of the contract of the contract of the contract of the contract of the contract of the contrac

age *Calculate isotopic ages*

# Description

Calculates ages and propagates their analytical uncertainties.

# Usage

```
age(x, ...)
## Default S3 method:
age(x, method = "U238-Pb206", exterior = TRUE, J = c(NA,NA), zeta = c(NA, NA), rhoD = c(NA, NA), ...)
## S3 method for class 'UPb'
age(x, type = 1, we then <math>ill = TRUE</math>, <math>ext{ext{error}} = TRUE</math>, <math>il = NA</math>,sigdig = NA, common.Pb = 0, ...)
## S3 method for class 'PbPb'
age(x, isochron = TRUE, i2i = TRUE, exterr = TRUE,i = NA, sigdig = NA, ...)
## S3 method for class 'ArAr'
age(x, isochron = FALSE, i2i = TRUE, exterr = TRUE,
  i = NA, sigdig = NA, ...)
```

```
## S3 method for class 'UThHe'
age(x, central = FALSE, i = NA, sigdig = NA, ...)## S3 method for class 'fissiontracks'
age(x, central = FALSE, i = NA, sigdig = NA,ext{err} = TRUE, ...## S3 method for class 'ThU'
age(x, isochron = FALSE, i2i = TRUE, exterr = TRUE,i = NA, sigdig = NA, ...)
## S3 method for class 'ReOs'
age(x, isochron = TRUE, i2i = TRUE, exterr = TRUE,
  i = NA, sigdig = NA, ...)
## S3 method for class 'SmNd'
age(x, isochron = TRUE, i2i = TRUE, exterr = TRUE,i = NA, sigdig = NA, ...)
## S3 method for class 'RbSr'
age(x, isochron = TRUE, i2i = TRUE, exterr = TRUE,i = NA, sigdig = NA, ...)
## S3 method for class 'LuHf'
age(x, isochron = TRUE, i2i = TRUE, exterr = TRUE,i = NA, sigdig = NA, ...)
```

```
x can be:
```
- a scalar containing an isotopic ratio,
- a two element vector containing an isotopic ratio and its standard error, or the spontaneous and induced track densities Ns and Ni (if method='fissiontracks'),
- a four element vector containing Ar40Ar39, s[Ar40Ar39], J, s[J],
- a six element vector containing  $U$ ,  $S[U]$ ,  $Th$ ,  $S[Th]$ ,  $He$  and  $S[He]$ ,
- an eight element vector containing U, s[U], Th, s[Th], He, s[He], Sm and s[Sm]
- a six element vector containing Rb, s[Rb], Sr, s[Sr], Sr87Sr86, and s[Sr87Sr86]
- a six element vector containing Re, s[Re], Os, s[Os], Os187Os188, and s[Os187Os188]
- a six element vector containing Sm, s[Sm], Nd, s[Nd], Nd143Nd144, and s[Nd144Nd143]
- a six element vector containing Lu, s[Lu], Hf, s[Hf], Hf176Hf177, and s[Hf176Hf177]
- a five element vector containing 0/8, s[0/8], 4/8, s[4/8] and cov[0/8, 4/8]

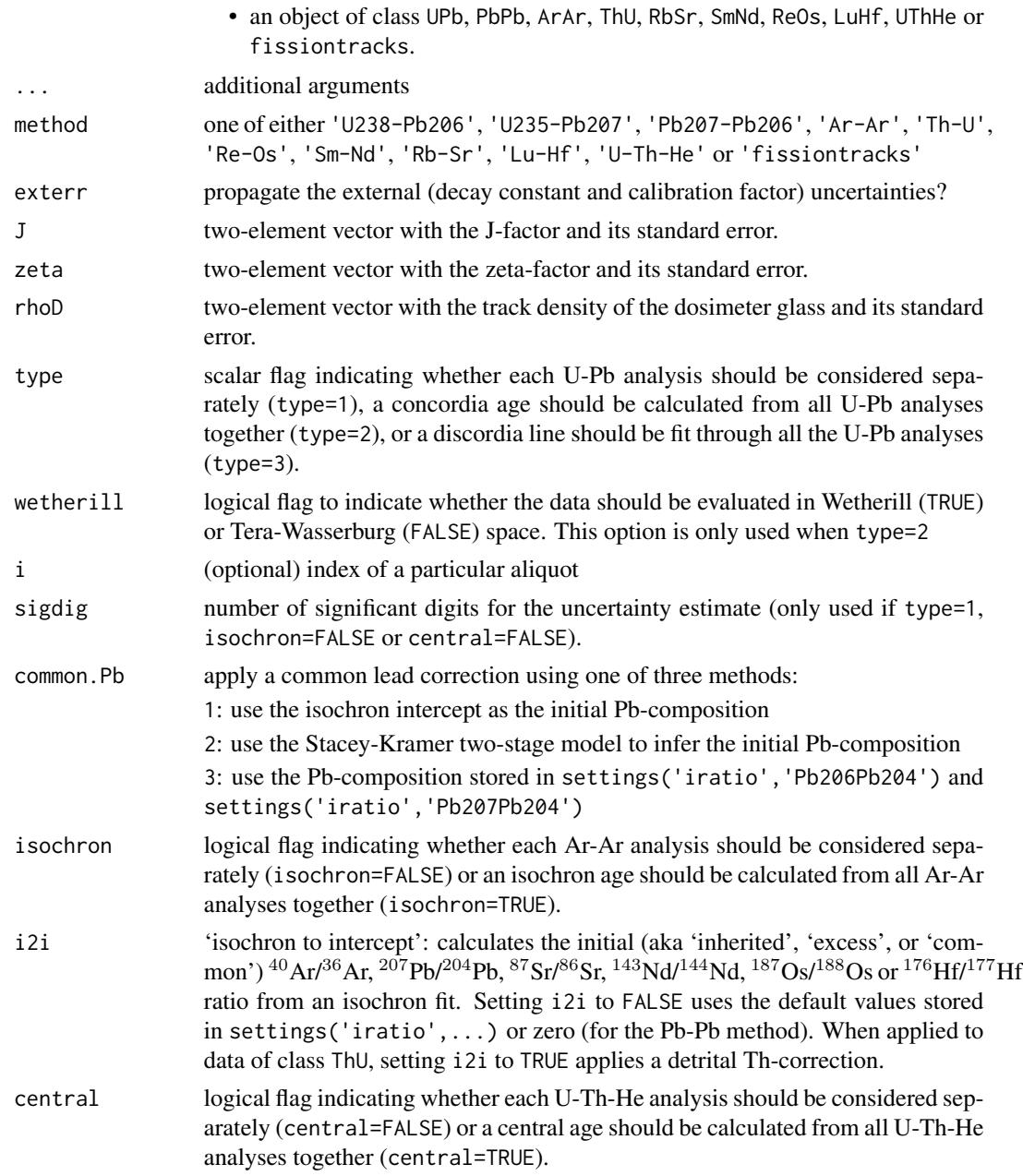

# Value

- 1. if x is a scalar or a vector, returns the age using the geochronometer given by method and its standard error.
- 2. if x has class UPb and type=1, returns a table with the following columns: t.75, err[t.75], t.68, err[t.68], t.76, err[t.76], t.conc, err[t.conc], containing the  $^{207}Pb/^{235}U$ -age and standard error, the  $^{206}Pb/^{238}U$ -age and standard error, the  $^{207}Pb/^{206}Pb$ -age and standard error, and the concordia age and standard error, respectively.
- 3. if x has class UPb and type=2, returns a list with the following items:
	- x a named vector with the (weighted mean) U-Pb composition
	- cov the covariance matrix of the (mean) U-Pb composition
	- age a 4-element vector with:
		- t: the concordia age (in Ma)
			- s[t]: the estimated uncertainty of t
		- ci[t]: the 95% confidence interval of t for the appropriate degrees of freedom
		- cit is the 95% confidence interval of t for the appropriate degrees of freedom<br>disp[t]: the 95% confidence interval for t augmented by  $\sqrt{MSWD}$  to account for overdispersed datasets.
	- mswd a vector with three items (equivalence, concordance and combined) containing the MSWD (Mean of the Squared Weighted Deviates, a.k.a the reduced Chi-squared statistic outside of geochronology) of isotopic equivalence, age concordance and combined goodness of fit, respectively.
	- p.value a vector with three items (equivalence, concordance and combined) containing the p-value of the Chi-square test for isotopic equivalence, age concordance and combined goodness of fit, respectively.
	- df the number of degrees of freedom used for the mswd calculation. These values are useful when expanding the analytical uncertainties when mswd>1.
- 4. if x has class UPb and type=3, returns a list with the following items:
	- x a two element vector with the upper and lower intercept ages (if wetherill=TRUE) or the lower intercept age and  $^{207}Pb/^{206}Pb$  intercept (for Tera-Wasserburg)
	- cov the covariance matrix of the elements in x
	- err a 3 x 2 matrix with the following rows: s: the estimated standard deviation for x ci: the 95% confidence interval of x for the appropriate degrees of freedom c1: the 95% confidence interval or x for the appropriate degrees of freedom<br>disp[t]: the 95% confidence interval for x augmented by  $\sqrt{MSWD}$  to account for overdispersed datasets.
	- $df$  the degrees of freedom of the concordia fit (concordance + equivalence)
	- p.value p-value of a Chi-square test for age homogeneity
	- mswd mean square of the weighted deviates a goodness-of-fit measure. mswd > 1 indicates overdispersion w.r.t the analytical uncertainties.
- 5. if x has class PbPb, ArAr, RbSr, SmNd, ReOs, LuHf and isochron=FALSE, returns a table of Pb-Pb, Ar-Ar, Rb-Sr, Sm-Nd, Re-Os or Lu-Hf and standard errors.
- 6. if x has class PbPb, ArAr, RbSr, SmNd, ReOs or LuHf and isochron=TRUE, returns a list with the following items:
	- a the intercept of the straight line fit and its standard error.
	- b the slope of the fit and its standard error.
	- cov.ab the covariance of the slope and intercept
	- mswd the mean square of the residuals (a.k.a 'reduced Chi-square') statistic
	- p.value the p-value of a Chi-square test for linearity
	- y0 a 4-element vector containing:
		- t: the atmospheric  ${}^{40}Ar/{}^{36}Ar$  or initial  ${}^{207}Pb/{}^{204}Pb$ ,  ${}^{187}Os/{}^{188}Os$ ,  ${}^{87}Sr/{}^{86}Sr$ ,  ${}^{143}Nd/{}^{144}Nd$ or <sup>176</sup>Hf/<sup>177</sup>Hf ratio.
		- s[t]: the estimated standard deviation of t

ci[t]: the 95% confidence interval of t for the appropriate degrees of freedom cition the 95% confidence interval of t for the appropriate degrees of freedom<br>disp[t]: the 95% confidence interval for t augmented by  $\sqrt{MSWD}$  to account for overdispersed datasets.

age a 4-element vector containing:

y: the  ${}^{207}Pb/{}^{206}Pb, {}^{40}Ar/{}^{39}Ar, {}^{187}Os/{}^{187}Re, {}^{87}Sr/{}^{86}Sr, {}^{143}Nd/{}^{144}Nd$  or  ${}^{176}Hf/{}^{177}Hf$  age and its standard error.

 $s[y]$ : the estimated standard deviation of y

ci[y]: the 95% confidence interval of y for the appropriate degrees of freedom city: the 95% confidence interval of y for the appropriate degrees of freedom<br>disp[y]: the 95% confidence interval for y augmented by  $\sqrt{MSWD}$  to account for overdispersed datasets.

**tfact** the t-value for df degrees of freedom, which is used for the construction of  $ci[t]$  and ci[y]

df the degrees of freedom for the isochron fit

model copied from the input parameters

- 7. if x has class ThU and isochron=FALSE, returns a 5-column table with the Th-U ages, their standard errors, the initial  $^{234}U/^{238}U$ -ratios, their standard errors, and the correlation coefficient between the ages and the initial ratios.
- 8. if x has class ThU and isochron=TRUE, returns the output of an 'Osmond Type-II' isochron, i.e.:
	- par the best fitting <sup>234</sup>U/<sup>238</sup>U intercept, <sup>234</sup>U/<sup>232</sup>Th slope, <sup>230</sup>Th/<sup>238</sup>U intercept and <sup>230</sup>Th/<sup>232</sup>Th slope.

cov the covariance matrix of par.

**a** the  $^{234}U/^{238}U$  intercept (i.e. the detrital Th-corrected value) and its standard error.

**b** the <sup>234</sup>U/<sup>232</sup>Th slope and its standard error.

cov.ab the covariance of a and b.

mswd the mean square of the residuals (a.k.a 'reduced Chi-square') statistic.

p.value the p-value of a Chi-square test for linearity.

y0 a 4-element vector containing:

y: the initial  $^{234}U/^{238}U$ -ratio

s[y]: the estimated standard deviation of y

ci[y]: the 95% confidence interval of y for the appropriate degrees of freedom

c1Ly<sub>J</sub>: the 95% confidence interval or y for the appropriate degrees of freedom<br>disp[y]: the 95% confidence interval for y augmented by  $\sqrt{MSWD}$  to account for overdispersed datasets.

age a 4-element vector containing:

t: the Th-U isochron age

s[t]: the estimated standard deviation of t

ci[t]: the 95% confidence interval of t for the appropriate degrees of freedom

cition the 95% confidence interval of t for the appropriate degrees of freedom<br>disp[t]: the 95% confidence interval for t augmented by  $\sqrt{MSWD}$  to account for overdispersed datasets.

df the degrees of freedom for the isochron fit.

tfact the t-value for df degrees of freedom

- 9. if x has class UThHe and central=TRUE, returns a list with the following items:
	- **uvw** a three-element list with the weighted mean  $log[U/He]$ ,  $log[Th/He]$  and  $log[Sm/He]$ compositions.

covmat a 3 x 3 covariance matrix for uvw

<span id="page-6-0"></span>mswd the reduced Chi-square value for the log[U/He]-log[Th/He] compositions.

p.value the p-value of concordance between the log[U/He]-log[Th/He] compositions.

age a 4-element vector containing:

t: the central age age, i.e. the U-Th-He age corresponding to the composition given by uvw

s[t]: the estimated standard deviation of t

ci[t]: the 95% confidence interval of t for the appropriate degrees of freedom cition the 95% confidence interval or t for the appropriate degrees of freedom<br>disp[t]: the 95% confidence interval for t augmented by  $\sqrt{MSWD}$  to account for overdispersed datasets.

df the degrees of freedom for the data fit.

tfact the t-value for df degrees of freedom

- 10. if x has class fissiontracks and central=FALSE, returns a table of fission track ages and standard errors.
- 11. if x has class fissiontracks and central=TRUE, returns a list with the following items:

mswd the reduced Chi-square value for the fission track ages.

p.value the p-value of concordance between the fission track ages.

age a three-element vector with the central age, its standard error and a 95% confidence interval for the appropriate degrees of freedom.

disp the (over)dispersion of the single grain ages beyond the formal analytical uncertainties. df degrees of freedom for the Chi-square test

#### Examples

```
data(examples)
print(age(examples$UPb))
print(age(examples$UPb,type=1))
print(age(examples$UPb,type=2))
```
agespectrum *Plot a (40Ar/39Ar) release spectrum*

### Description

Produces a plot of boxes whose widths correspond to the cumulative amount of  $39Ar$  (or any other volume proxy), and whose heights express the analytical uncertainties. Only propagates the analytical uncertainty associated with decay constants and J-factors after computing the plateau composition.

#### Usage

```
agespectrum(x, ...)
## Default S3 method:
agespectrum(x, alpha = 0.05, plateau = TRUE,
 plateau.col = rgb(0, 1, 0, 0.5), non.plateau.col = rgb(0, 1, 1, 0.5),
```

```
sigdig = 2, line.col = "red", lwd = 2, title = TRUE,
 xlab = "cumulative fraction", ylab = "age [Ma]", ...)## S3 method for class 'ArAr'
agespectrum(x, alpha = 0.05, plateau = TRUE,
 plateau.col = rgb(0, 1, 0, 0.5), non-plateau.col = rgb(0, 1, 1, 0.5),sigdig = 2, exterr = TRUE, line.col = "red", lwd = 2, i2i = FALSE,
  ...)
```
# Arguments

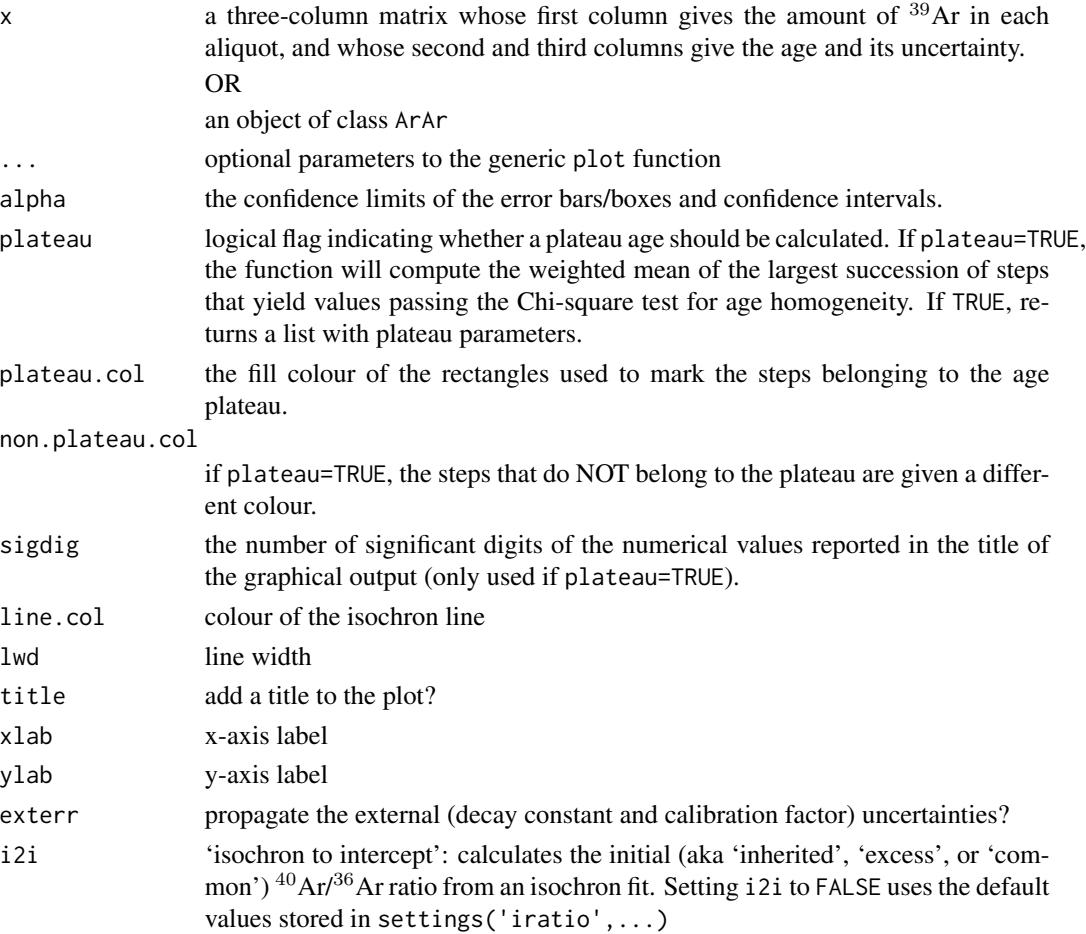

# Value

if plateau=TRUE, returns a list with the following items:

mean a 3-element vector with:

x: the plateau mean

s[x]: the estimated standard deviation of x

ci[x]: the  $100(1-\alpha)\%$  confidence interval of t for the appropriate degrees of freedom

disp a 2-element vector with:

s: the standard deviation of the overdispersion

ci: the  $100(1-\alpha)\%$  confidence interval of the overdispersion for the appropriate degrees of freedom

df the degrees of freedom for the weighted mean plateau fit

mswd the mean square of the weighted deviates of the plateau

**p.value** the p-value of a Chi-square test with  $df = n-2$  degrees of freedom, where n is the number of steps in the plateau and 2 degrees of freedom have been removed to estimate the mean and the dispersion.

**fract** the fraction of  $39$ Ar contained in the plateau

**tfact** the t-factor for df degrees of freedom evaluated at  $100(1 - \alpha/2)\%$  confidence

plotpar plot parameters for the weighted mean, which are not used in the age spectrum

i indices of the steps that are retained for the plateau age calculation

#### Examples

```
data(examples)
agespectrum(examples$ArAr,ylim=c(0,80))
```
cad *Plot continuous data as cumulative age distributions*

# Description

Plot a dataset as a Cumulative Age Distribution (CAD), also known as a 'empirical cumulative distribution function'.

# Usage

```
cad(x, \ldots)## Default S3 method:
cad(x, pch = NA, verticals = TRUE, xlab = "age [Ma]",\text{colmap} = \text{"heat.colors", col} = \text{"black", ...}## S3 method for class 'detritals'
cad(x, pch = NA, verticals = TRUE, xlab = "age [Ma]",\text{colmap} = \text{"heat.colors", ...}## S3 method for class 'UPb'
cad(x, pch = NA, verticals = TRUE, xlab = "age [Ma]",col = "black", type = 4, cutoff.76 = 1100, cutoff.disc = c(-15, 5),common.Pb = 0, \ldots)
## S3 method for class 'PbPb'
```
<span id="page-8-0"></span>cad and the contract of the contract of the contract of the contract of the contract of the contract of the contract of the contract of the contract of the contract of the contract of the contract of the contract of the co

```
cad(x, pch = NA, verticals = TRUE, xlab = "age [Ma]",col = "black", i2i = FALSE, ...)## S3 method for class 'ArAr'
cad(x, pch = NA, verticals = TRUE, xlab = "age [Ma]",col = "black", i2i = FALSE, ...)## S3 method for class 'ThU'
cad(x, pch = NA, verticals = TRUE, xlab = "age [ka]",col = "black", i2i = FALSE, ...)## S3 method for class 'ReOs'
cad(x, pch = NA, verticals = TRUE, xlab = "age [Ma]",col = "black", i2i = TRUE, ...)## S3 method for class 'SmNd'
cad(x, pch = NA, verticals = TRUE, xlab = "age [Ma]",col = "black", i2i = TRUE, ...)## S3 method for class 'RbSr'
cad(x, pch = NA, verticals = TRUE, xlab = "age [Ma]",col = "black", i2i = TRUE, ...)## S3 method for class 'LuHf'
cad(x, pch = NA, verticals = TRUE, xlab = "age [Ma]",col = "black", i2i = TRUE, ...)## S3 method for class 'UThHe'
cad(x, pch = NA, verticals = TRUE, xlab = "age [Ma]",col = "black", ...)## S3 method for class 'fissiontracks'
cad(x, pch = NA, verticals = TRUE,xlab = "age [Ma]", col = "black", ...)
```
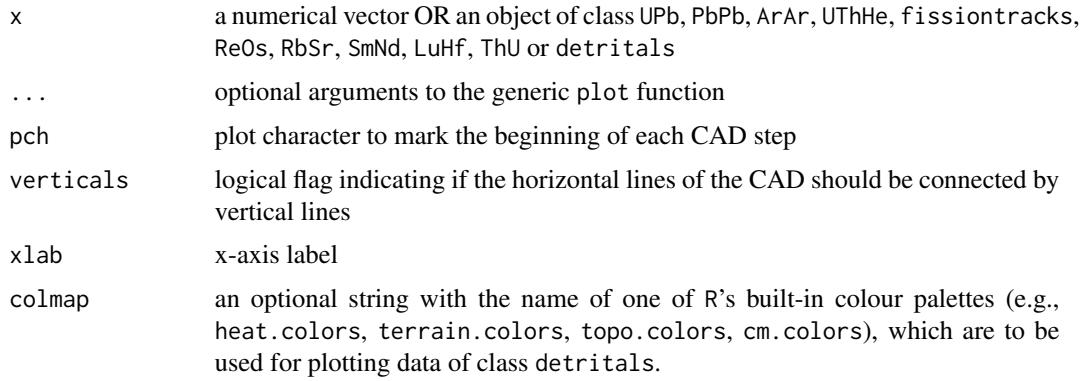

<span id="page-10-0"></span>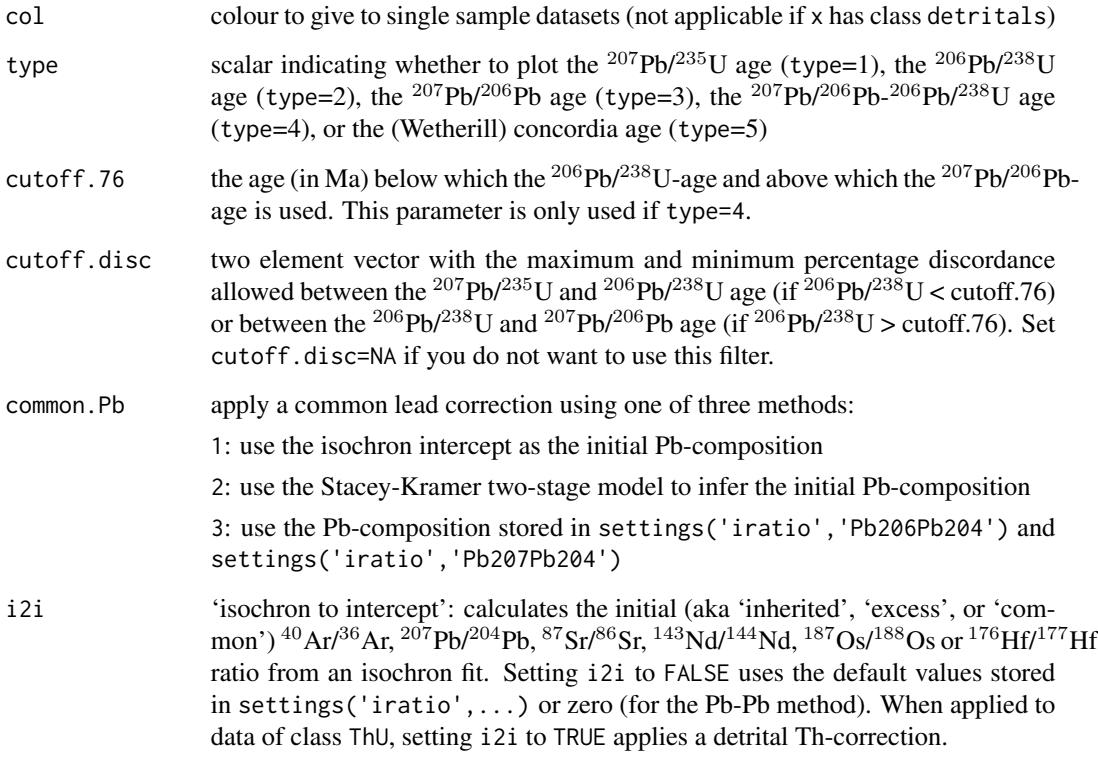

# References

Vermeesch, P., 2007. Quantitative geomorphology of the White Mountains (California) using detrital apatite fission track thermochronology. Journal of Geophysical Research: Earth Surface, 112(F3).

# Examples

```
data(examples)
cad(examples$DZ,verticals=FALSE,pch=20)
```
central *Calculate U-Th-He and fission track central ages and compositions*

# Description

Computes the geometric mean composition of a set of fission track or U-Th-He data and returns the corresponding age and fitting parameters.

# Usage

```
central(x, \ldots)## Default S3 method:
central(x, alpha = 0.05, ...)
## S3 method for class 'UThHe'
central(x, alpha = 0.05, ...)
## S3 method for class 'fissiontracks'
central(x, mineral = NA, alpha = 0.05, ...)
```
# Arguments

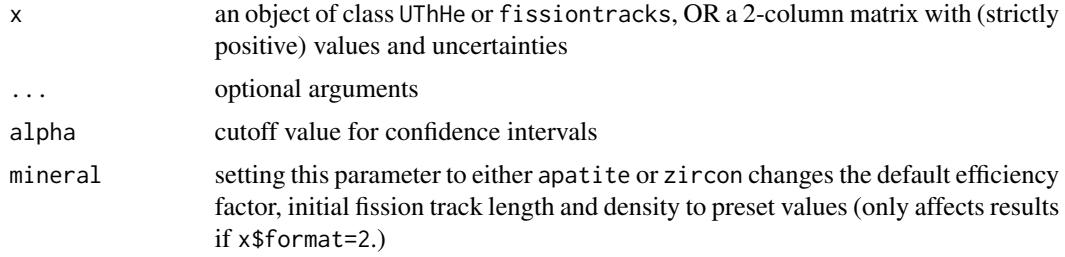

#### Value

if x has class UThHe, a list containing the following items:

age a four-element vector with:

t: the central age

s[t]: the standard error of s[t]

ci[t]: the  $100(1 - \alpha/2)\%$  confidence interval for t for the appropriate number of degrees of freedom

disp[t]: the 100(1 –  $\alpha/2$ )% confidence interval enhanced by a factor of  $\sqrt{MSWD}$ .

**mswd** the reduced Chi-square statistic of data concordance, i.e.  $mswd = SS/df$ , where SS is the sum of squares of the log[U/He]-log[Th/He] compositions

df the degrees of freedom  $(2n - 2)$ 

p.value the p-value of a Chi-square test with df degrees of freedom

uvw (if the input data table contains Sm) or uv (if it doesn't): the geometric mean log[U/He], log[Th/He] (, log[Sm/He]) and log[Sm/He] composition

covmat the covariance matrix of uvw or uv

tfact the  $100(1 - \alpha/2)\%$  percentile of the t-distribution for df degrees of freedom

OR, otherwise:

age a three-element vector with:

t: the central age

#### <span id="page-12-0"></span>concordia 13

s[t]: the standard error of s[t]

ci[t]: the  $100(1 - \alpha/2)\%$  confidence interval for t for the appropriate number of degrees of freedom

- disp a two-element vector with the overdispersion (standard deviation) of the excess scatter, and the corresponding  $100(1 - \alpha/2)\%$  confidence interval for the appropriate degrees of freedom.
- **mswd** the reduced Chi-square statistic of data concordance, i.e.  $mswd = X^2/df$ , where  $X^2$  is a Chi-square statistic of the EDM data or ages

df the degrees of freedom  $(n - 2)$ 

p.value the p-value of a Chi-square test with df degrees of freedom

# References

Galbraith, R.F. and Laslett, G.M., 1993. Statistical models for mixed fission track ages. Nuclear tracks and radiation measurements, 21(4), pp.459-470.

Vermeesch, P., 2008. Three new ways to calculate average (U-Th)/He ages. Chemical Geology, 249(3), pp.339-347.

# Examples

```
data(examples)
print(central(examples$UThHe)$age)
```
concordia *Concordia diagram*

# Description

Plots U-Pb data on Wetherill and Tera-Wasserburg concordia diagrams, calculate concordia ages and compositions, evaluates the equivalence of multiple  $(^{206}Pb/^{238}U^{-207}Pb/^{235}U$  or  $^{207}Pb/^{206}Pb$ - $^{206}Pb^{238}$ U) compositions, computes the weighted mean isotopic composition and the corresponding concordia age using the method of maximum likelihood, computes the MSWD of equivalence and concordance and their respective Chi-squared p-values. Performs linear regression and computes the upper and lower intercept ages (for Wetherill) or the lower intercept age and the  $^{207}Pb^{206}Pb$  intercept (for Tera-Wasserburg), taking into account error correlations and decay constant uncertainties.

# Usage

```
concordia(x, tlim = NULL, alpha = 0.05, wetherill = TRUE,
  show.numbers = FALSE, levels = NA, ellipse.col = c("#00FF0080",
  "#FF000080"), concordia.col = "darksalmon", exterr = TRUE, show.age = 0,
  sigdig = 2, common.Pb = 0, ticks = NULL, ...)
```
# Arguments

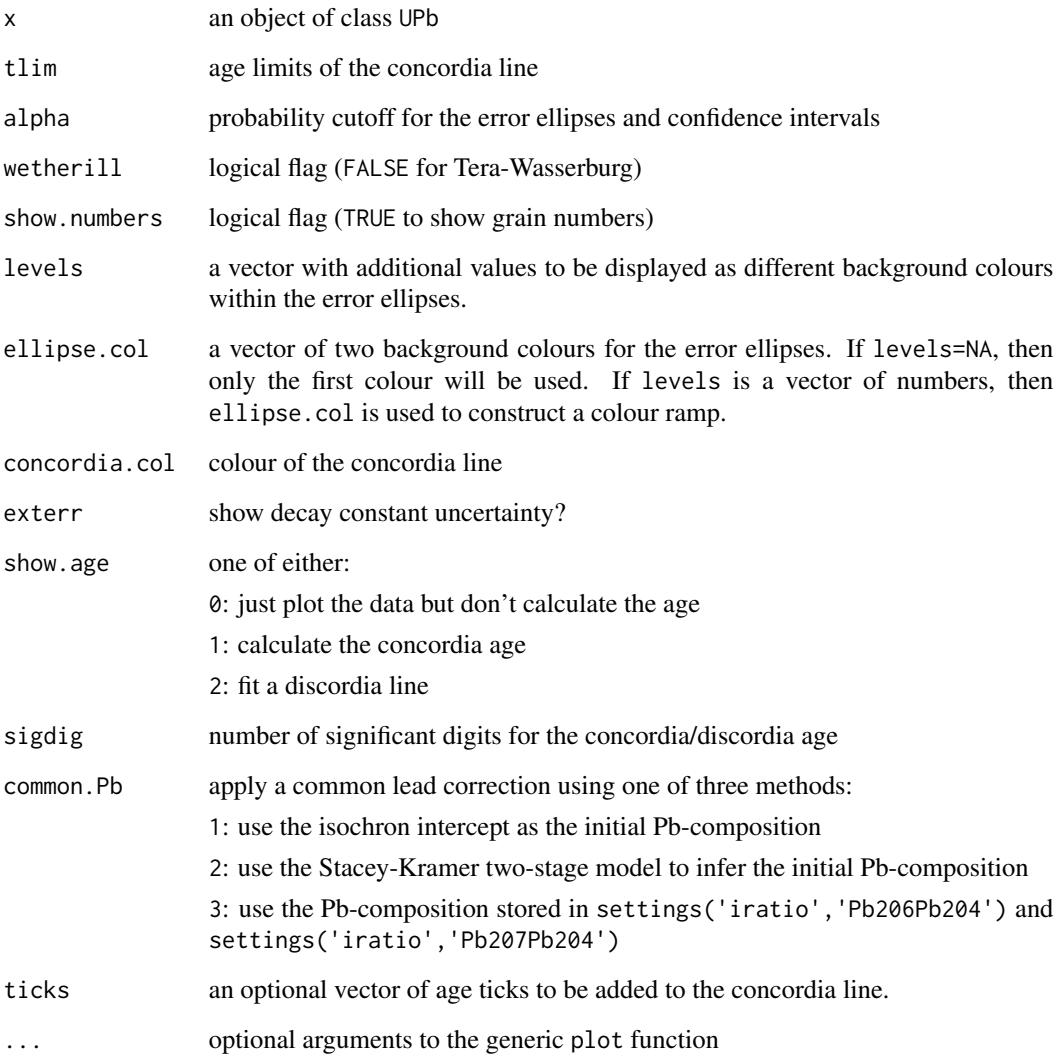

# References

Ludwig, K.R., 1998. On the treatment of concordant uranium-lead ages. Geochimica et Cosmochimica Acta, 62(4), pp.665-676.

# Examples

```
data(examples)
concordia(examples$UPb)
```
<span id="page-14-0"></span>

# Description

Construct an error ellipse age a given confidence level from its centre and covariance matrix

# Usage

ellipse(x, y, covmat, alpha =  $0.05$ , n =  $50$ )

# Arguments

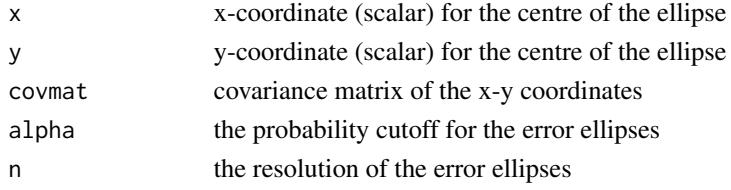

#### Value

an [n x 2] matrix of plot coordinates

#### Examples

```
x = 99; y = 101;
covmat <- matrix(c(1,0.9,0.9,1),nrow=2)
ell <- ellipse(x,y,covmat)
plot(c(90,110),c(90,110),type='l')
polygon(ell,col=rgb(0,1,0,0.5))
points(x,y,pch=21,bg='black')
```
evolution *Th-U evolution diagram*

# Description

Plots Th-U data on a <sup>234</sup>U/<sup>238</sup>U-<sup>230</sup>Th/<sup>238</sup>U evolution diagram, a <sup>234</sup>U/<sup>238</sup>U-age diagram, or (if  $^{234}$ U/<sup>238</sup>U is assumed to be in secular equilibrium), a  $^{230}$ Th<sup>/232</sup>Th-<sup>238</sup>U/<sup>232</sup>Th diagram, calculates isochron ages.

# Usage

```
evolution(x, xlim = NA, ylim = NA, alpha = 0.05, transform = FALSE,detrital = FALSE, show.numbers = FALSE, levels = NA,
  ellipse.col = c("#00FF0080", "#FF000080"), line.col = "darksalmon",
  isochron = FALSE, exterr = TRUE, sigdig = 2, ...)
```
<span id="page-15-0"></span>16 examples

# Arguments

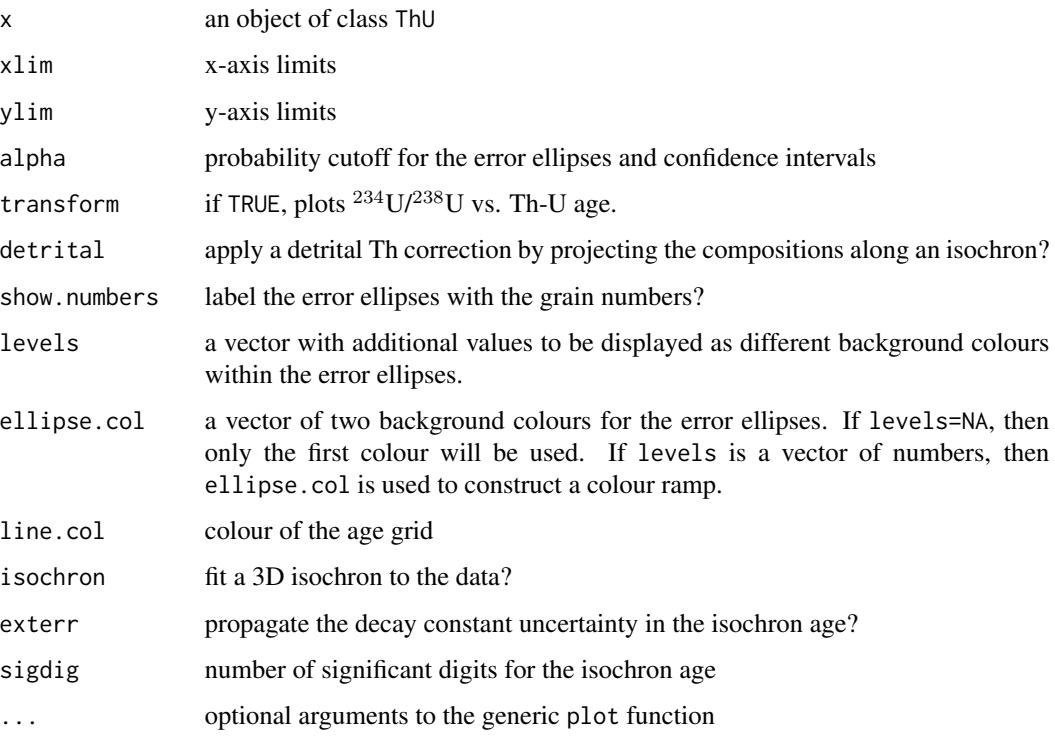

# References

Ludwig, K.R. and Titterington, D.M., 1994. Calculation of <sup>230</sup>Th/U isochrons, ages, and errors. Geochimica et Cosmochimica Acta, 58(22), pp.5031-5042.

Ludwig, K.R., 2003. Mathematical-statistical treatment of data and errors for <sup>230</sup>Th/U geochronology. Reviews in Mineralogy and Geochemistry, 52(1), pp.631-656.

# Examples

```
data(examples)
evolution(examples$ThU)
```
examples *Example datasets for testing* IsoplotR

# Description

U-Pb, Pb-Pb, Ar-Ar, Re-Os, Sm-Nd, Rb-Sr, Lu-Hf, U-Th-He, Th-U, fission track and detrital datasets

#### examples and the state of the state of the state of the state of the state of the state of the state of the state of the state of the state of the state of the state of the state of the state of the state of the state of t

#### Details

examples an 18-item list containing:

UPb: an object of class UPb containing a high precision U-Pb dataset of Kamo et al. (1996) packaged with Ken Ludwig's Isoplot program.

PbPb: an object of class PbPb containing a Pb-Pb dataset from Connelley et al. (2017).

DZ: an object of class detrital containing a detrital zircon U-Pb dataset from Namibia (Vermeesch et al., 2015).

ArAr: an object of class ArAr containing a  ${}^{40}Ar/{}^{39}Ar$  spectrum of Skye basalt produced by Sarah Sherlock (Open University).

UThHe: an object of class UThHe containing a U-Th-Sm-He dataset of Fish Lake apatite produced by Daniel Stockli (UT Austin).

FT1: an object of class fissiontracks containing a synthetic external detector dataset.

FT2: an object of class fissiontracks containing a synthetic LA-ICP-MS-based fission track dataset using the zeta calibration method.

FT3: an object of class fissiontracks containing a synthetic LA-ICP-MS-based fission track dataset using the absolute dating approach.

ReOs: an object of class ReOs containing a  $187Os/187$ Re-dataset from Selby (2007).

SmNd: an object of class SmNd containing a  $^{143}$ Nd/ $^{147}$ Sm-dataset from Lugmair et al. (1975).

RbSr: an object of class RbSr containing an  ${}^{87}Rb/{}^{86}Sr$ -dataset from Compston et al. (1971).

LuHf: an object of class LuHf containing an  $^{176}$ Lu/ $^{177}$ Hf-dataset from Barfod et al. (2002).

ThU: an object of class ThU containing a synthetic 'Osmond-type' dataset from Titterington and Ludwig (1994).

Namib: an object of class detritals containing a detrital zircon U-Pb dataset of Vermeesch and Garzanti (2015).

average: an object of class other containing the  $^{206}Pb/^{238}U$ -ages and errors of dataset UPb.

KDE: an object of class 'other' containing the  $^{206}Pb/^{238}U$ -ages (but not the errors) of dataset UPb.

spectrum: an object of class 'other' containing the  $39$ Ar abundances,  $40$ Ar/ $39$ Ar-ages and errors of dataset ArAr.

MountTom: an object of class 'other' containing a dataset of dispersed zircon fission track ages from Brandon and Vance (1992).

# References

Brandon, M.T. and Vance, J.A., 1992. Tectonic evolution of the Cenozoic Olympic subduction complex, Washington State, as deduced from fission track ages for detrial zircons. American Journal of Science, 292, pp.565-565.

Barfod, G.H., Albarede, F., Knoll, A.H., Xiao, S., Telouk, P., Frei, R. and Baker, J., 2002. New Lu-Hf and Pb-Pb age constraints on the earliest animal fossils. Earth and Planetary Science Letters, 201(1), pp.203-212.

Compston, W., Berry, H., Vernon, M.J., Chappell, B.W. and Kaye, M.J., 1971. Rubidium-strontium chronology and chemistry of lunar material from the Ocean of Storms. In Lunar and Planetary Science Conference Proceedings (Vol. 2, p. 1471).

Connelly, J.N., Bollard, J. and Bizzarro, M., 2017. Pb-Pb chronometry and the early Solar System. Geochimica et Cosmochimica Acta, 201, pp.345-363.

Galbraith, R. F. and Green, P. F., 1990: Estimating the component ages in a finite mixture, Nuclear Tracks and Radiation Measurements, 17, 197-206.

Kamo, S.L., Czamanske, G.K. and Krogh, T.E., 1996. A minimum U-Pb age for Siberian floodbasalt volcanism. Geochimica et Cosmochimica Acta, 60(18), 3505-3511.

Ludwig, K. R., and D. M. Titterington. "Calculation of  $^{230}$ Th/U isochrons, ages, and errors." Geochimica et Cosmochimica Acta 58.22 (1994): 5031-5042.

Ludwig, K. R., 2003. User's manual for Isoplot 3.00: a geochronological toolkit for Microsoft Excel. No. 4.

Lugmair, G.W., Scheinin, N.B. and Marti, K., 1975. Sm-Nd age and history of Apollo 17 basalt 75075-Evidence for early differentiation of the lunar exterior. In Lunar and Planetary Science Conference Proceedings (Vol. 6, pp. 1419-1429).

Selby, D., 2007. Direct Rhenium-Osmium age of the Oxfordian-Kimmeridgian boundary, Staffin bay, Isle of Skye, UK, and the Late Jurassic time scale. Norsk Geologisk Tidsskrift, 87(3), p.291.

Vermeesch, P. and Garzanti, E., 2015. Making geological sense of 'Big Data' in sedimentary provenance analysis. Chemical Geology, 409, pp.20-27.

Vermeesch, P., 2008. Three new ways to calculate average (U-Th)/He ages. Chemical Geology, 249(3),pp.339-347.

#### Examples

data(examples)

concordia(examples\$UPb)

agespectrum(examples\$ArAr)

isochron(examples\$ReOs)

radialplot(examples\$FT1)

helioplot(examples\$UThHe)

evolution(examples\$ThU)

kde(examples\$Namib)

radialplot(examples\$MountTom)

agespectrum(examples\$spectrum)

weightedmean(examples\$average)

<span id="page-18-0"></span>

# Description

Plot U-Th(-Sm)-He data on a (log[He/Th] vs. log[U/He]) logratio plot or U-Th-He ternary diagram

# Usage

```
helioplot(x, logratio = TRUE, show.central.com = TRUE,show.numbers = FALSE, alpha = 0.05, contour.col = c("white", "red"),levels = NA, ellipse.col = c("#00FF0080", "#0000FF80"), sigdig = 2,xlim = NA, ylim = NA, fact = NA, ...)
```
# Arguments

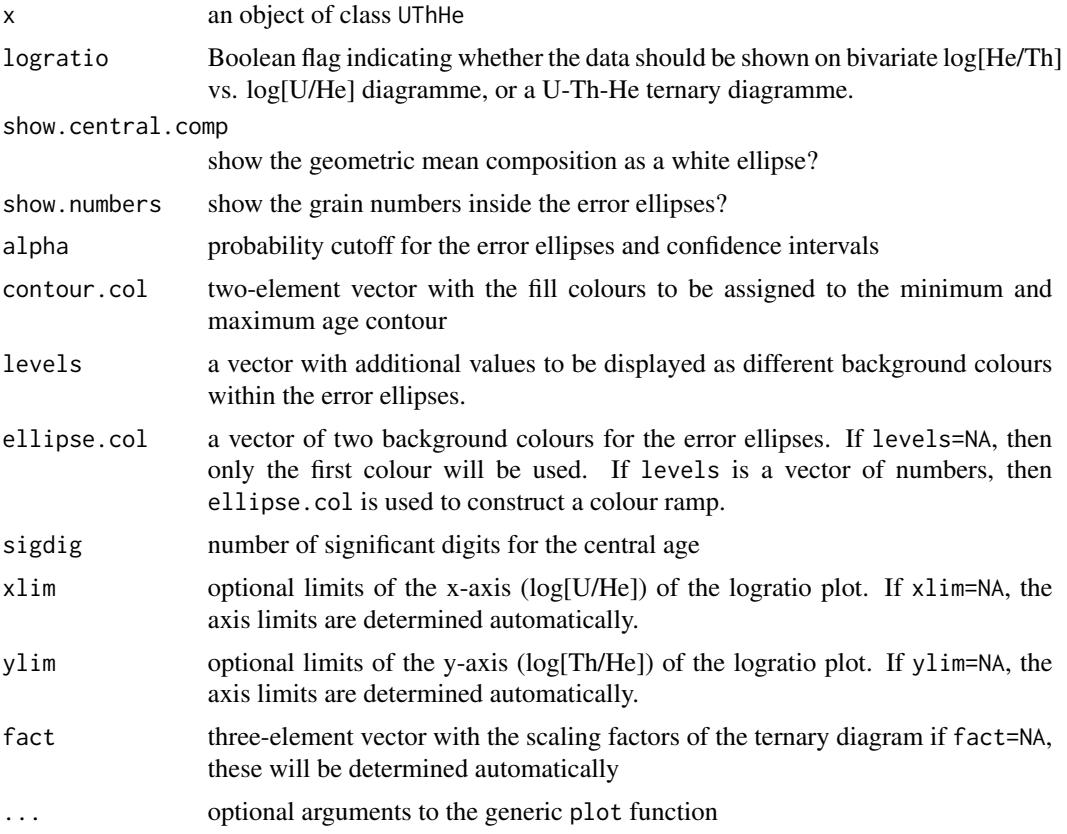

# References

Vermeesch, P., 2010. HelioPlot, and the treatment of overdispersed (U-Th-Sm)/He data. Chemical Geology, 271(3), pp.108-111.

20 isochron and the set of the set of the set of the set of the set of the set of the set of the set of the set of the set of the set of the set of the set of the set of the set of the set of the set of the set of the set

# Examples

data(examples) helioplot(examples\$UThHe) dev.new() helioplot(examples\$UThHe,logratio=FALSE)

isochron *Calculate and plot isochrons*

#### Description

Plots cogenetic Ar-Ar, Pb-Pb, Rb-Sr, Sm-Nd, Re-Os, Lu-Hf, U-Th-He or Th-U data as X-Y scatterplots, fits an isochron curve through them using the york function, and computes the corresponding isochron age, including decay constant uncertainties.

# Usage

```
isochron(x, \ldots)## Default S3 method:
isochron(x, xlim = NA, ylim = NA, a1pha = 0.05,sigdig = 2, show.numbers = FALSE, levels = NA,
  ellipse.col = c("#00FF0080", "#FF000080"), line.col = "red", lwd = 2,
  title = TRUE, model = 1, ...## S3 method for class 'ArAr'
isochron(x, xlim = NA, ylim = NA, alpha = 0.05,
  sigdig = 2, show.numbers = FALSE, levels = NA,
  ellipse.col = c("#00FF0080", "#FF000080"), inverse = TRUE,
  line.col = "red", 1wd = 2, plot = TRUE, exterior = TRUE, model = 1,...)
## S3 method for class 'PbPb'
isochron(x, xlim = NA, ylim = NA, alpha = 0.05,
  sigdig = 2, show.numbers = FALSE, levels = NA,
  ellipse.col = c("#00FF0080", "#FF000080"), inverse = TRUE,
  line.col = "red", 1wd = 2, plot = TRUE, exterior = TRUE, model = 1,...)
## S3 method for class 'RbSr'
isochron(x, xlim = NA, ylim = NA, alpha = 0.05,
  sigdig = 2, show.numbers = FALSE, levels = NA,
  ellipse.col = c("#00FF0080", "#FF000080"), line.col = "red", lwd = 2,
 plot = TRUE, exterr = TRUE, model = 1, ...)
## S3 method for class 'ReOs'
isochron(x, xlim = NA, ylim = NA, alpha = 0.05,
```
<span id="page-19-0"></span>

#### isochron 21

```
sigdig = 2, show.numbers = FALSE, levels = NA,
 ellipse.col = c("#00FF0080", "#FF000080"), line.col = "red", lwd = 2,
 plot = TRUE, exterr = TRUE, model = 1, ...)
## S3 method for class 'SmNd'
isochron(x, xlim = NA, ylim = NA, alpha = 0.05,
 sigdig = 2, show.numbers = FALSE, levels = NA,
 ellipse.col = c("#00FF0080", "#FF000080"), line.col = "red", lwd = 2,
 plot = TRUE, extern = TRUE, model = 1, ...## S3 method for class 'LuHf'
isochron(x, xlim = NA, ylim = NA, alpha = 0.05,
  sigdig = 2, show.numbers = FALSE, levels = NA,
 ellipse.col = c("#00FF0080", "#FF000080"), line,col = "red", lwd = 2,plot = TRUE, extern = TRUE, model = 1, ...)## S3 method for class 'ThU'
isochron(x, type = 2, xlim = NA, ylim = NA, alpha = 0.05,
  sigdig = 2, show.numbers = FALSE, levels = NA,
 ellipse.col = c("#00FF0080", "#FF000080"), line.col = "red", lwd = 2,
 plot = TRUE, extern = TRUE, model = 1, ...## S3 method for class 'UThHe'
isochron(x, xlim = NA, ylim = NA, alpha = 0.05,
  sigdig = 2, show.numbers = FALSE, line.col = "red", lwd = 2,
 plot = TRUE, model = 1, ...
```
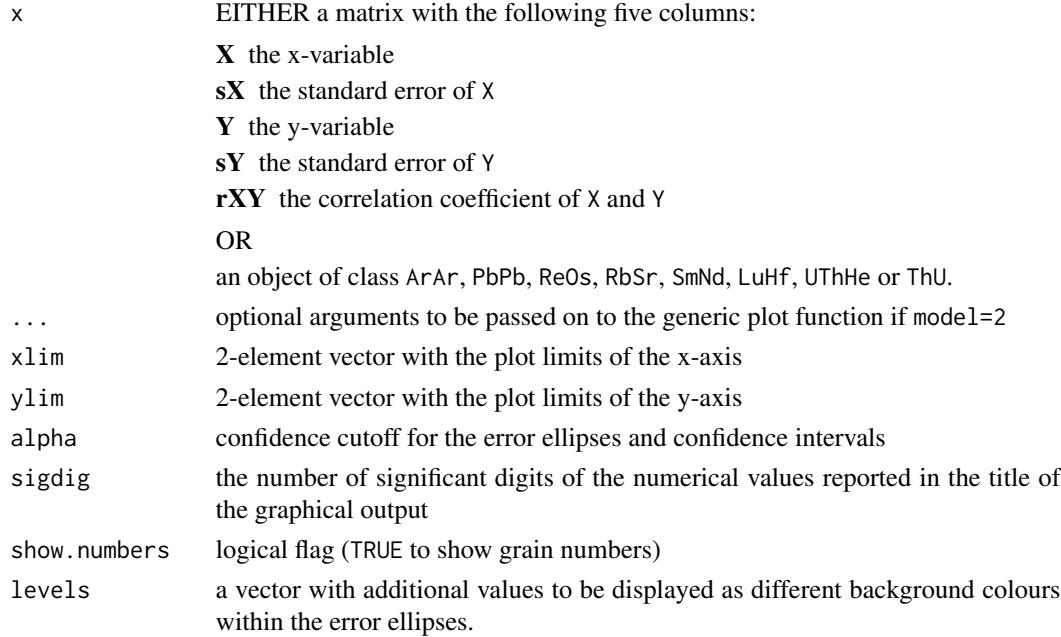

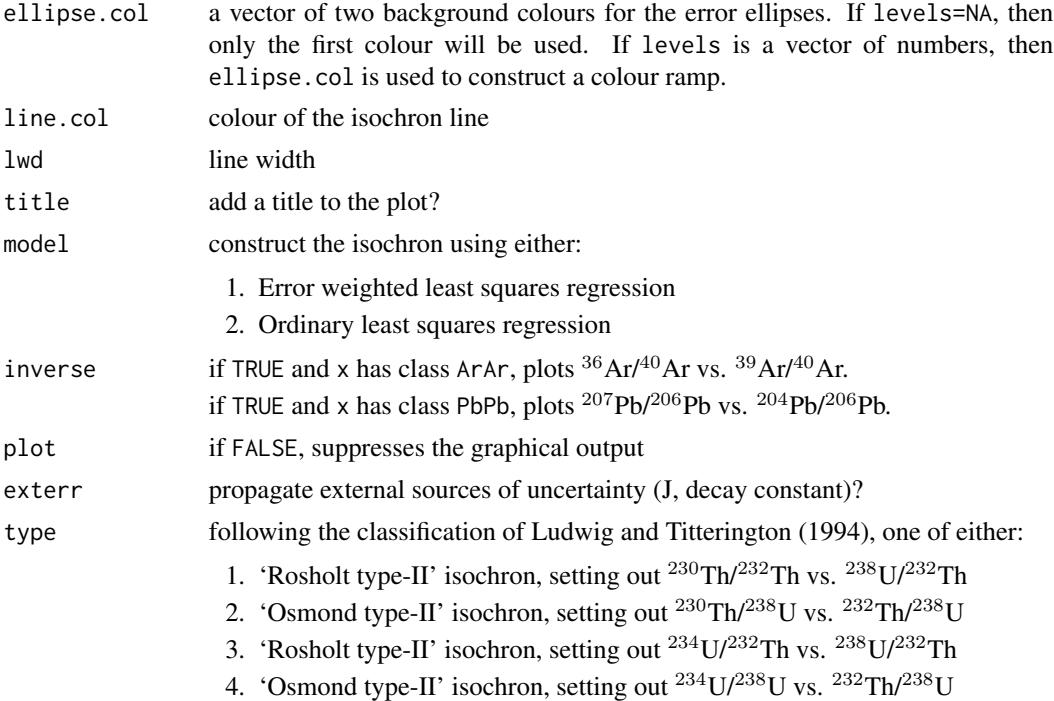

# Value

if x has class PbPb, ArAr, RbSr, SmNd, ReOs or LuHf, or UThHe, returns a list with the following items:

a the intercept of the straight line fit and its standard error.

b the slope of the fit and its standard error.

cov.ab the covariance of the slope and intercept

df the degrees of freedom of the linear fit ( $df = n - 2$ )

y0 a four-element list containing:

y: the atmospheric <sup>40</sup>Ar/<sup>36</sup>Ar or initial <sup>207</sup>Pb/<sup>204</sup>Pb, <sup>187</sup>Os/<sup>188</sup>Os, <sup>87</sup>Sr/<sup>86</sup>Sr, <sup>143</sup>Nd/<sup>144</sup>Nd or  $176$ Hf/ $177$ Hf ratio.

s[y]: the propagated uncertainty of y

ci[y]: the  $100(1-\alpha/2)\%$  confidence interval for y given the appropriate degrees of freedom. disp[y]: the 100(1 $-\alpha/2$ )% confidence interval for y enhanced by  $\sqrt{mswd}$  (only applicable disp[y]: the 100(1 $-\alpha/2$ )% confidence interval for y enhanced by  $\sqrt{mswd}$  (only applicable if model=1).

age a four-element list containing:

t: the  $^{207}Pb/^{206}Pb$ ,  $^{40}Ar/^{39}Ar$ ,  $^{187}Os/^{187}Re$ ,  $^{87}Sr/^{86}Sr$ ,  $^{143}Nd/^{144}Nd$  or  $^{176}Hf/^{177}Hf$  age. s[t]: the propagated uncertainty of t

ci[t]: the  $100(1-\alpha/2)\%$  confidence interval for t given the appropriate degrees of freedom. disp[t]: the 100(1 $-\alpha/2$ )% confidence interval for t enhanced by  $\sqrt{mswd}$  (only applicable disp[t]: the 100(1 $-\alpha/2$ )% confidence interval for t enhanced by  $\sqrt{mswd}$  (only applicable if model=1).

tfact the  $100(1 - \alpha/2)\%$  percentile of a t-distribution with df degrees of freedom.

#### isochron 23

additionally, if model=1:

mswd the mean square of the residuals (a.k.a 'reduced Chi-square') statistic (omitted if model=2).

**p.value** the p-value of a Chi-square test for linearity

OR, if x has class ThU:

- par if type=1 or type=3: the best fitting  $^{230}Th/^{232}Th$  intercept,  $^{230}Th/^{238}U$  slope,  $^{234}U/^{232}Th$ intercept and  $^{234}U/^{238}U$  slope, OR, if type=2 or type=4: the best fitting  $^{234}U/^{238}U$  intercept,  $^{230}$ Th/ $^{232}$ Th slope,  $^{234}$ U/ $^{238}$ U intercept and  $^{234}$ U/ $^{232}$ Th slope.
- cov the covariance matrix of par.
- df the degrees of freedom for the linear fit, i.e.  $(3n-3)$  if x\$format=1 or x\$format=2, and  $(2n-2)$ if x\$format=3 or x\$format=4
- **a** if type=1: the <sup>230</sup>Th/<sup>232</sup>Th intercept; if type=2: the <sup>230</sup>Th/<sup>238</sup>U intercept; if type=3: the <sup>234</sup>Th/<sup>232</sup>Th intercept; if type=4: the <sup>234</sup>Th/<sup>238</sup>U intercept and its propagated uncertainty.
- **b** if type=1: the <sup>230</sup>Th/<sup>238</sup>U slope; if type=2: the <sup>230</sup>Th/<sup>232</sup>Th slope; if type=3: the <sup>234</sup>U/<sup>238</sup>U slope; if type=4: the  $^{234}$ U/ $^{232}$ Th slope and its propagated uncertainty.

cov.ab the covariance between a and b.

mswd the mean square of the residuals (a.k.a 'reduced Chi-square') statistic.

p.value the p-value of a Chi-square test for linearity.

y0 a four-element vector containing:

y: the initial  $^{234}$ U/ $^{238}$ U-ratio

s[y]: the propagated uncertainty of y

ci[y]: the  $100(1 - \alpha/2)\%$  confidence interval for y

disp[y]: the  $100(1 - \alpha/2)$ % confidence interval for y enhanced by  $\sqrt{mswd}$ .

age a four-element vector containing:

t: the initial  $^{234}$ U/ $^{238}$ U-ratio

s[t]: the propagated uncertainty of t

ci[t]: the  $100(1 - \alpha/2)\%$  confidence interval for t

disp[t]: the  $100(1 - \alpha/2)\%$  confidence interval for t enhanced by  $\sqrt{mswd}$ .

- d a matrix with the following columns: the X-variable for the isochron plot, the analytical uncertainty of X, the Y-variable for the isochron plot, the analytical uncertainty of Y, and the correlation coefficient between X and Y.
- xlab the x-label of the isochron plot

ylab the y-label of the isochron plot

# References

Nicolaysen, L.O., 1961. Graphic interpretation of discordant age measurements on metamorphic rocks. Annals of the New York Academy of Sciences, 91(1), pp.198-206.

Ludwig, K.R. and Titterington, D.M., 1994. Calculation of  $^{230}$ Th/U isochrons, ages, and errors. Geochimica et Cosmochimica Acta, 58(22), pp.5031-5042.

24 **IsoplotR** 

# Examples

data(examples) isochron(examples\$ArAr)

IsoplotR *library(IsoplotR)*

# **Description**

IsoplotR is a toolkit for isotope geochronology. Plots U-Pb data on Wetherill and Tera-Wasserburg concordia diagrams. Calculates concordia and discordia ages. Performs linear regression of measurements with correlated errors using 'York', 'Titterington' and 'Ludwig' approaches. Generates Kernel Density Estimates (KDEs) and Cumulative Age Distributions (CADs). Produces Multidimensional Scaling (MDS) configurations and Shepard plots of multi-sample detrital datasets using the Kolmogorov-Smirnov distance as a dissimilarity measure. Calculates  ${}^{40}$ Ar $/{}^{39}$ Ar ages, isochrons, and age spectra. Computes weighted means accounting for overdispersion. Calculates U-Th-He (single grain and central) ages, logratio plots and ternary diagrams. Processes fission track data using the external detector method and LA-ICP-MS, calculates central ages and plots fission track and other data on radial (a.k.a. 'Galbraith' plots). Constructs total Pb-U, Pb-Pb, Re-Os, Sm-Nd, Lu-Hf, Rb-Sr and <sup>230</sup>Th-U isochrons as well as <sup>230</sup>Th-U evolution plots.

### Details

A list of documented functions may be viewed by typing help(package='IsoplotR'). Detailed instructions are provided at <http://isoplotr.london-geochron.com>. A manuscript with the theoretical background is in preparation.

# Author(s)

Maintainer: Pieter Vermeesch <p. vermeesch@ucl.ac.uk>

# See Also

Useful links:

• <http://isoplotr.london-geochron.com>

<span id="page-23-0"></span>

#### <span id="page-24-0"></span>Description

Creates one or more kernel density estimates using a combination of the Botev (2010) bandwidth selector and the Abramson (1982) adaptive kernel bandwidth modifier.

#### Usage

```
kde(x, \ldots)## Default S3 method:
kde(x, from = NA, to = NA, bw = NA, adaptive = TRUE,log = FALSE, n = 512, plot = TRUE, pch = NA, xlab = "age [Ma]",ylab = "", kde,col = rgb(1, 0, 1, 0.6), hist,col = rgb(0, 1, 0, 0.2),show.hist = TRUE, bty = "n", binwidth = NA, ncol = NA, \ldots)
## S3 method for class 'UPb'
kde(x, from = NA, to = NA, bw = NA, adaptive = TRUE,log = FALSE, n = 512, plot = TRUE, pch = NA, xlab = "age [Ma]",
 ylab = "", kde,col = rgb(1, 0, 1, 0.6), hist,col = rgb(0, 1, 0, 0.2),show.hist = TRUE, bty = "n", binwidth = NA, ncol = NA, type = 4,
  cutoff.76 = 1100, cutoff.disc = c(-15, 5), common.Pb = 0, ...## S3 method for class 'detritals'
kde(x, from = NA, to = NA, bw = NA, adaptive = TRUE,log = FALSE, n = 512, plot = TRUE, pch = NA, xlab = "age [Ma]",ylab = "", kde.col = rgb(1, 0, 1, 0.6), hist.col = rgb(0, 1, 0, 0.2),
  show.hist = TRUE, bty = "n", binwidth = NA, ncol = NA,
  samebandwidth = TRUE, normalise = TRUE, \ldots)
## S3 method for class 'PbPb'
kde(x, from = NA, to = NA, bw = NA, adaptive = TRUE,log = FALSE, n = 512, plot = TRUE, pch = NA, xlab = "age [Ma]",ylab = "", kde.col = rgb(1, 0, 1, 0.6), hist.col = rgb(0, 1, 0, 0.2),
  show.hist = TRUE, bty = "n", binwidth = NA, ncol = NA, i2i = FALSE,
  ...)
## S3 method for class 'ArAr'
kde(x, from = NA, to = NA, bw = NA, adaptive = TRUE,log = FALSE, n = 512, plot = TRUE, pch = NA, xlab = "age [Ma]",
 ylab = "", kde,col = rgb(1, 0, 1, 0.6), hist,col = rgb(0, 1, 0, 0.2),show.hist = TRUE, bty = "n", binwidth = NA, ncol = NA, i2i = FALSE,
  ...)
## S3 method for class 'ThU'
```

```
kde(x, from = NA, to = NA, bw = NA, adaptive = TRUE,log = FALSE, n = 512, plot = TRUE, pch = NA, xlab = "age [ka]",
 vlab = "", kde.col = rgb(1, 0, 1, 0.6), hist.col = rgb(0, 1, 0, 0.2),show.hist = TRUE, bty = "n", binwidth = NA, ncol = NA, i2i = FALSE,
  ...)
## S3 method for class 'ReOs'
kde(x, from = NA, to = NA, bw = NA, adaptive = TRUE,log = FALSE, n = 512, plot = TRUE, pch = NA, xlab = "age [Ma]",ylab = "", kde.col = rgb(1, 0, 1, 0.6), hist.col = rgb(0, 1, 0, 0.2),
  show.hist = TRUE, bty = "n", binwidth = NA, ncol = NA, i2i = TRUE,
  ...)
## S3 method for class 'SmNd'
kde(x, from = NA, to = NA, bw = NA, adaptive = TRUE,log = FALSE, n = 512, plot = TRUE, pch = NA, xlab = "age [Ma]",ylab = "", kde,col = rgb(1, 0, 1, 0.6), hist,col = rgb(0, 1, 0, 0.2),show.hist = TRUE, bty = "n", binwidth = NA, ncol = NA, i2i = TRUE,
  ...)
## S3 method for class 'RbSr'
kde(x, from = NA, to = NA, bw = NA, adaptive = TRUE,log = FALSE, n = 512, plot = TRUE, pch = NA, xlab = "age [Ma]",ylab = "", kde.col = rgb(1, 0, 1, 0.6), hist.col = rgb(0, 1, 0, 0.2),
  show.hist = TRUE, bty = "n", binwidth = NA, ncol = NA, i2i = TRUE,
  ...)
## S3 method for class 'LuHf'
kde(x, from = NA, to = NA, bw = NA, adaptive = TRUE,log = FALSE, n = 512, plot = TRUE, pch = NA, xlab = "age [Ma]",ylab = "", kde,col = rgb(1, 0, 1, 0.6), hist,col = rgb(0, 1, 0, 0.2),show.hist = TRUE, bty = "n", binwidth = NA, ncol = NA, i2i = TRUE,
  ...)
## S3 method for class 'UThHe'
kde(x, from = NA, to = NA, bw = NA, adaptive = TRUE,log = FALSE, n = 512, plot = TRUE, pch = NA, xlab = "age [Ma]",
 ylab = "", kde.col = rgb(1, 0, 1, 0.6), hist.col = rgb(0, 1, 0, 0.2),
  show.hist = TRUE, bty = "n", binwidth = NA, ncol = NA, ...)
## S3 method for class 'fissiontracks'
kde(x, from = NA, to = NA, bw = NA,adaptive = TRUE, log = FALSE, n = 512, plot = TRUE, pch = NA,
  xlab = "age [Ma]", ylab = "", kde.col = rgb(1, 0, 1, 0.6),hist.col = rgb(0, 1, 0, 0.2), show.hist = TRUE, bty = "n",
 binwidth = NA, ncol = NA, ...)
```
kde 27 mars 27 mars 27 mars 27 mars 27 mars 27 mars 27 mars 27 mars 27 mars 27 mars 27 mars 27 mars 27 mars 27

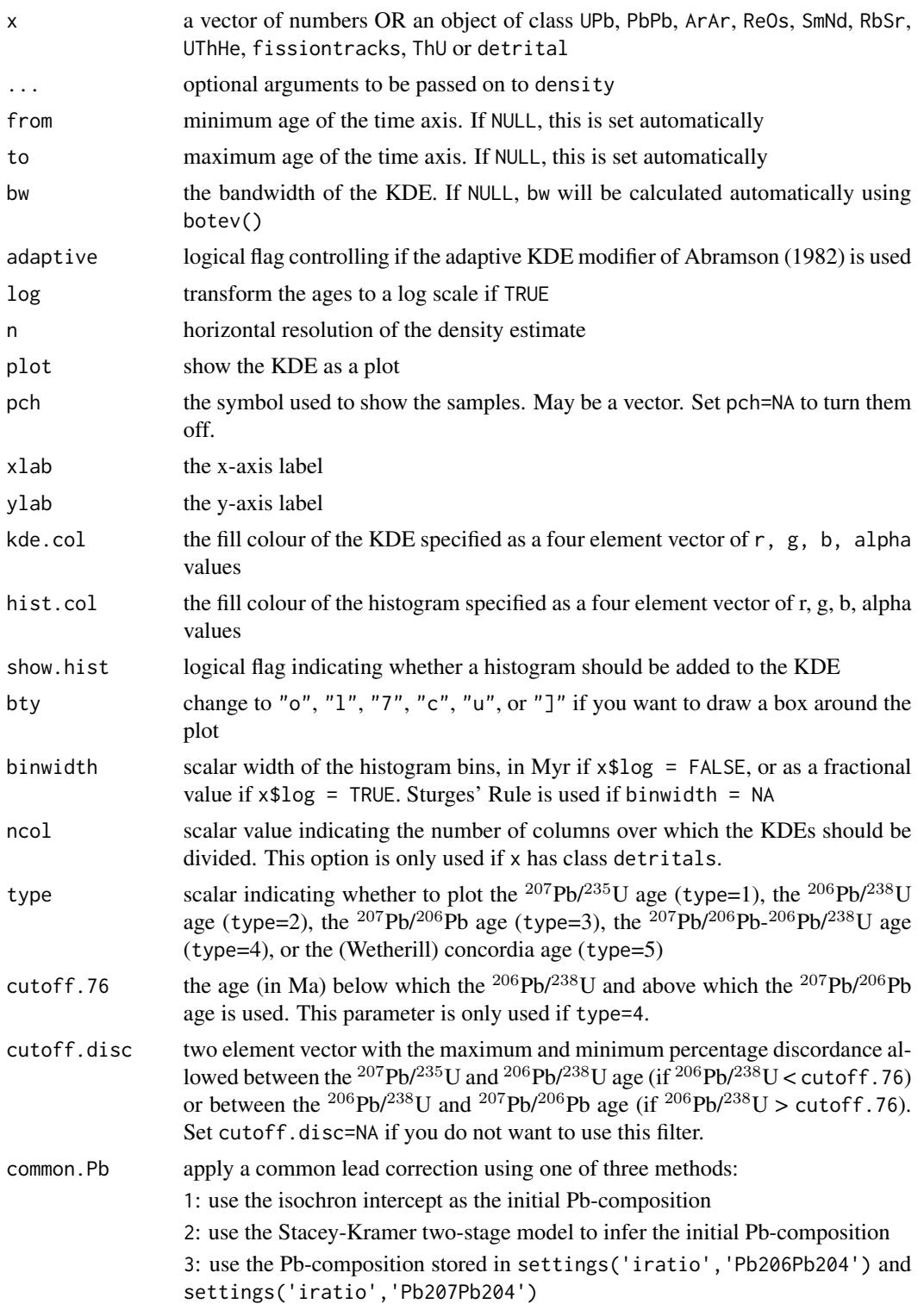

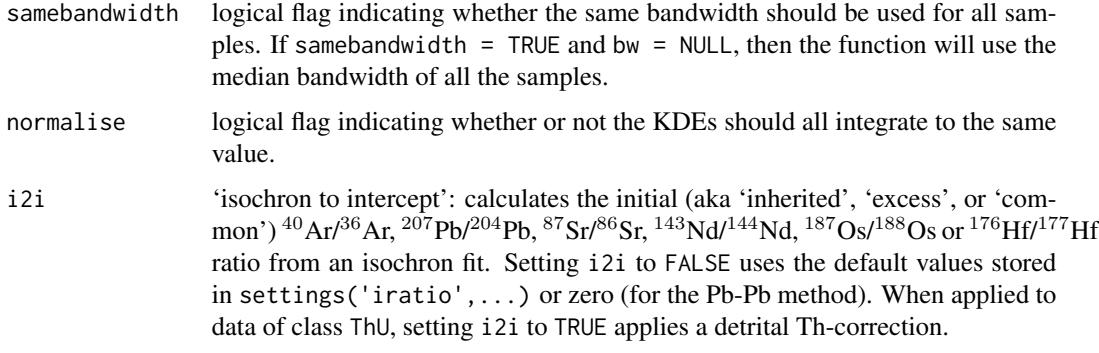

# Value

if plot = TRUE, returns an object of class KDE, i.e. a list containing the following items:

x horizontal plot coordinates

y vertical plot coordinates

bw the base bandwidth of the density estimate

ages the data values from the input to the kde function

or, if x has class =detritals, an object of class KDEs, i.e. a list containing the following items:

kdes a named list with objects of class KDE

from the beginning of the common time scale

to the end of the common time scale

themax the maximum probability density of all the KDEs

xlabel the x-axis label to be used by plot.KDEs

# References

Abramson, I.S., 1982. On bandwidth variation in kernel estimates-a square root law. The annals of Statistics, pp.1217-1223.

Botev, Z. I., J. F. Grotowski, and D. P. Kroese. "Kernel density estimation via diffusion." The Annals of Statistics 38.5 (2010): 2916-2957.

Vermeesch, P., 2012. On the visualisation of detrital age distributions. Chemical Geology, 312, pp.190-194.

# Examples

```
data(examples)
kde(examples$DZ[['N1']],kernel="epanechnikov")
kde(examples$DZ,from=0,to=3000)
```
<span id="page-28-0"></span>ludwig *Linear regression of X,Y,Z-variables with correlated errors, taking into account decay constant uncertainties.*

# Description

Implements the maximum likelihood algorithm of Ludwig (1998)

## Usage

```
ludwig(x, \ldots)## Default S3 method:
ludwig(x, \ldots)## S3 method for class 'UPb'
ludwig(x, exterr = FALSE, alpha = 0.05, ...)
```
# Arguments

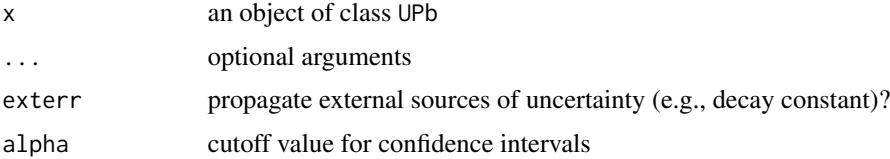

# Value

**par** a two-element vector with the lower concordia intercept and initial  $^{207}Pb^{206}Pb$ -ratio.

cov the covariance matrix of par

df the degrees of freedom of the model fit  $(3n - 3)$ , where n is the number of aliquots).

mswd the mean square of weighted deviates (a.k.a. reduced Chi-square statistic) for the fit.

p.value p-value of a Chi-square test for the linear fit

# References

Ludwig, K.R., 1998. On the treatment of concordant uranium-lead ages. Geochimica et Cosmochimica Acta, 62(4), pp.665-676.

# Examples

```
f <- system.file("UPb4.csv",package="IsoplotR")
d <- read.data(f,method="U-Pb",format=4)
fit \leftarrow ludwig(d)
```
# <span id="page-29-0"></span>Description

Performs classical or nonmetric Multidimensional Scaling analysis

# Usage

```
mds(x, \ldots)## Default S3 method:
mds(x, classical = FALSE, plot = TRUE, shepard = FALSE,
  nnlines = FALSE, pos = NULL, col = "black", bg = "white", xlab = "",
 ylab = ", ...)
## S3 method for class 'detritals'
mds(x, classical = FALSE, plot = TRUE,shepard = FALSE, nnlines = FALSE, pos = NULL, col = "black",
 bg = "white", xlab = "", ylab = "", ...)
```
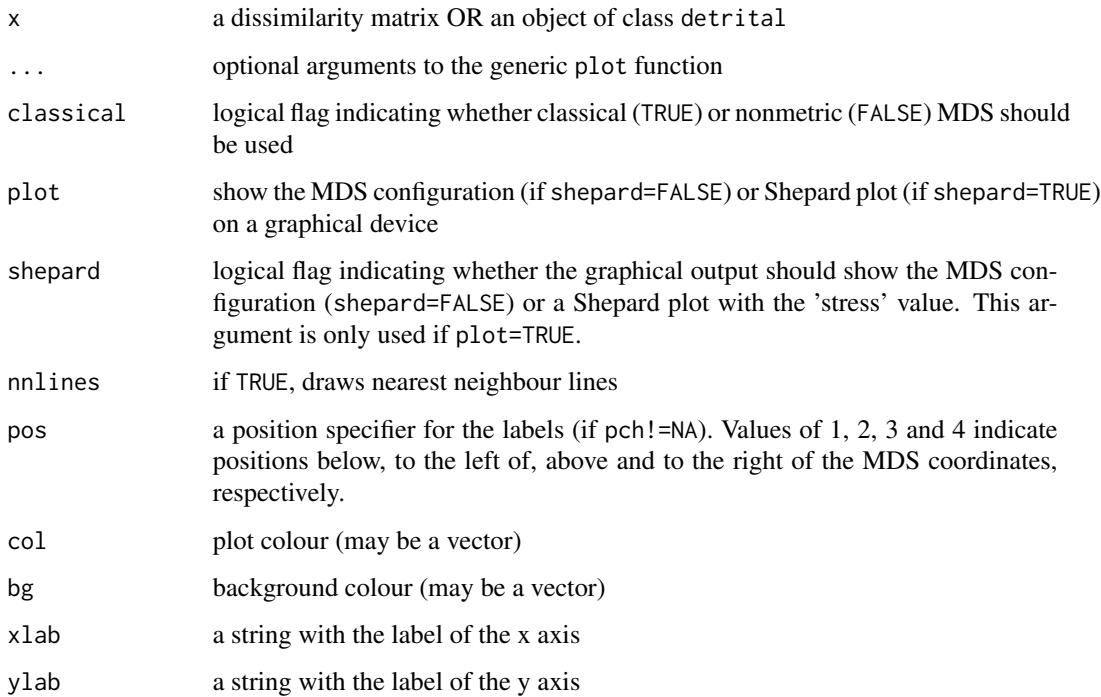

#### <span id="page-30-0"></span>peakfit 31

# Value

returns an object of class MDS, i.e. a list containing the following items:

points a two column vector of the fitted configuration

classical a logical flag indicating whether the MDS configuration was obtained by classical (TRUE) or nonmetric (FALSE) MDS

diss the dissimilarity matrix used for the MDS analysis

stress (only if classical=TRUE) the final stress achieved (in percent)

# References

Vermeesch, P., 2013. Multi-sample comparison of detrital age distributions. Chemical Geology, 341, pp.140-146.

# Examples

```
data(examples)
mds(examples$DZ,nnlines=TRUE,pch=21,cex=5)
dev.new()
mds(examples$DZ,shepard=TRUE)
```
peakfit *Finite mixture modelling of geochronological datasets*

# Description

Implements the discrete mixture modelling algorithms of Galbraith and Green (1993) and applies them to fission track and other geochronological datasets.

# Usage

```
peakfit(x, ...)
## Default S3 method:
peakfit(x, k = "auto", sigdig = 2, log = TRUE,
 alpha = 0.05, ...## S3 method for class 'fissiontracks'
peakfit(x, k = 1, exterr = TRUE, sigdig = 2,
 log = TRUE, alpha = 0.05, ...)
## S3 method for class 'UPb'
peakfit(x, k = 1, type = 4, cutoff.76 = 1100,cutoff.disc = c(-15, 5), exterr = TRUE, sigdig = 2, log = TRUE,
 alpha = 0.05, ...## S3 method for class 'PbPb'
```
#### 32 peakfit

```
peakfit(x, k = 1, exterr = TRUE, sigdig = 2, log = TRUE,
 i2i = TRUE, alpha = 0.05, ...## S3 method for class 'ArAr'
peakfit(x, k = 1, exterr = TRUE, sigdig = 2, log = TRUE,
  i2i = FALSE, alpha = 0.05, ...## S3 method for class 'ReOs'
peakfit(x, k = 1, exterr = TRUE, sigdig = 2, log = TRUE,
 i2i = TRUE, alpha = 0.05, ...## S3 method for class 'SmNd'
peakfit(x, k = 1, exterr = TRUE, sigdig = 2, log = TRUE,
 i2i = TRUE, alpha = 0.05, ...## S3 method for class 'RbSr'
peakfit(x, k = 1, exterr = TRUE, sigdig = 2, log = TRUE,
 i2i = TRUE, alpha = 0.05, ...## S3 method for class 'LuHf'
peakfit(x, k = 1, exterr = TRUE, sigdig = 2, log = TRUE,
 i2i = TRUE, alpha = 0.05, ...## S3 method for class 'ThU'
peakfit(x, k = 1, exterr = FALSE, sigdig = 2, log = TRUE,
 i2i = TRUE, alpha = 0.05, ...## S3 method for class 'UThHe'
peakfit(x, k = 1, sigdig = 2, log = TRUE, alpha = 0.05,
  ...)
```
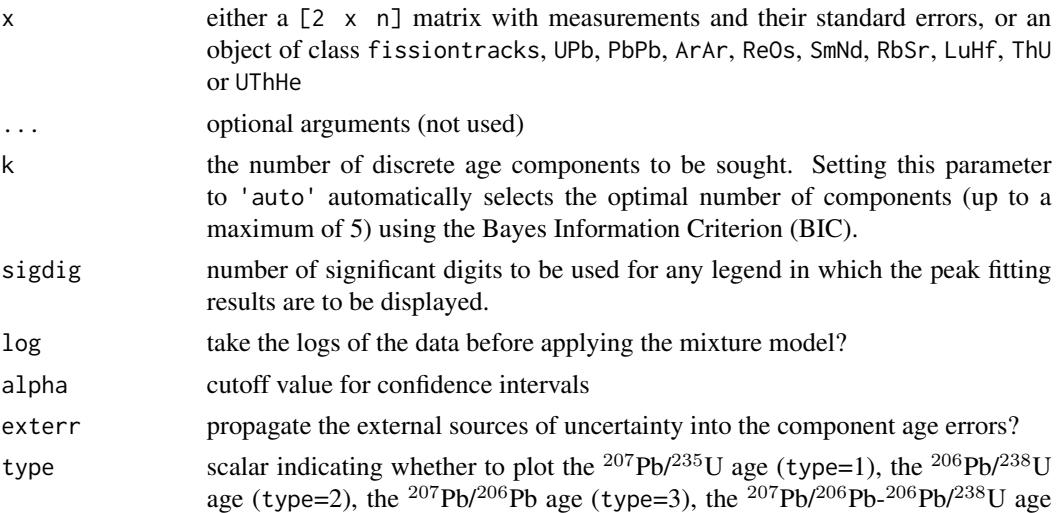

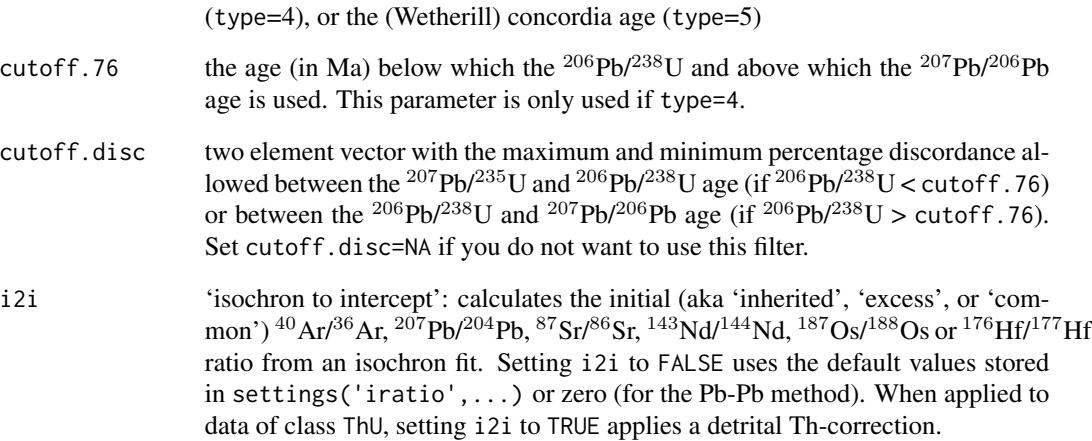

# Value

returns a list with the following items:

# peaks a 3 x k matrix with the following rows:

t: the ages of the k peaks

s[t]: the estimated uncertainties of t

ci[t]: the  $100(1 - \alpha/2)\%$  confidence interval for t

props a 2 x k matrix with the following rows:

p: the proportions of the k peaks

s[p]: the estimated uncertainties of p

L the log-likelihood of the fit

tfact the 100(1 −  $\alpha$ /2)% percentile of the t-distribution with (*n* − 2*k* + 1) degrees of freedom

legend a vector of text expressions to be used in a figure legend

# References

Galbraith, R.F. and Laslett, G.M., 1993. Statistical models for mixed fission track ages. Nuclear tracks and radiation measurements, 21(4), pp.459-470.

# Examples

```
data(examples)
peakfit(examples$FT1,k=2)
```
#### Description

Implementation of a graphical device developed by Rex Galbraith to display several estimates of the same quantity that have different standard errors.

#### Usage

```
radialplot(x, ...)
## Default S3 method:
radialplot(x, from = NA, to = NA, t0 = NA,
 transformation = "log", sigdig = 2, show.numbers = FALSE, pch = 21,
  levels = NA, bg = c("white", "red"), title = TRUE, k = 0,markers = NULL, alpha = 0.05, ...## S3 method for class 'fissiontracks'
radialplot(x, from = NA, to = NA, t0 = NA,
  transformation = "arcsin", sigdig = 2, show.numbers = FALSE, pch = 21,
  levels = NA, bg = c("white", "red"), title = TRUE, markers = NULL,
 k = 0, exterr = TRUE, alpha = 0.05, ...)
## S3 method for class 'UPb'
radialplot(x, from = NA, to = NA, t0 = NA,
  transformation = "log", type = 4, cutoff.76 = 1100,
  cutoff.disc = c(-15, 5), show.numbers = FALSE, pch = 21, levels = NA,
 bg = c("white", "red"), markers = NULL, k = 0, extern = TRUE,common.Pb = 0, alpha = 0.05, ...)
## S3 method for class 'PbPb'
radialplot(x, from = NA, to = NA, t0 = NA,
  transformation = "log", show.numbers = FALSE, pch = 21, levels = NA,
 bg = c("white", "red"), markers = NULL, k = 0, extern = TRUE,i2i = TRUE, alpha = 0.05, ...)
## S3 method for class 'ArAr'
radialplot(x, from = NA, to = NA, t0 = NA,
  transformation = "log", show.numbers = FALSE, pch = 21, levels = NA,
 bg = c("white", "red"), markers = NULL, k = 0, exterr = TRUE,
  i2i = FALSE, alpha = 0.05, ...## S3 method for class 'UThHe'
radialplot(x, from = NA, to = NA, t0 = NA,
  transformation = "log", show.numbers = FALSE, pch = 21, levels = NA,
 bg = c("white", "red"), markers = NULL, k = 0, alpha = 0.05, ...)
```

```
## S3 method for class 'ReOs'
radialplot(x, from = NA, to = NA, t0 = NA,
  transformation = "log", show.numbers = FALSE, pch = 21, levels = NA,
 bg = c("white", "red"), markers = NULL, k = 0, exterior = TRUE,i2i = TRUE, alpha = 0.05, ...## S3 method for class 'SmNd'
radialplot(x, from = NA, to = NA, t0 = NA,
  transformation = "log", show.numbers = FALSE, pch = 21, levels = NA,
 bg = c("white", "red"), markers = NULL, k = 0, exterior = TRUE,i2i = TRUE, alpha = 0.05, ...## S3 method for class 'RbSr'
radialplot(x, from = NA, to = NA, t0 = NA,
 transformation = "log", show.numbers = FALSE, pch = 21, levels = NA,
 bg = c("white", "red"), markers = NULL, k = 0, exterr = TRUE,
 i2i = TRUE, alpha = 0.05, ...## S3 method for class 'LuHf'
radialplot(x, from = NA, to = NA, t0 = NA,
 transformation = "log", show.numbers = FALSE, pch = 21, levels = NA,
 bg = c("white", "red"), markers = NULL, k = 0, exterior = TRUE,i2i = TRUE, alpha = 0.05, ...## S3 method for class 'ThU'
radialplot(x, from = NA, to = NA, t0 = NA,
 transformation = "log", show.numbers = FALSE, pch = 21, levels = NA,
 bg = c("white", "red"), markers = NULL, k = 0, i2i = TRUE,
 alpha = 0.05, ...
```
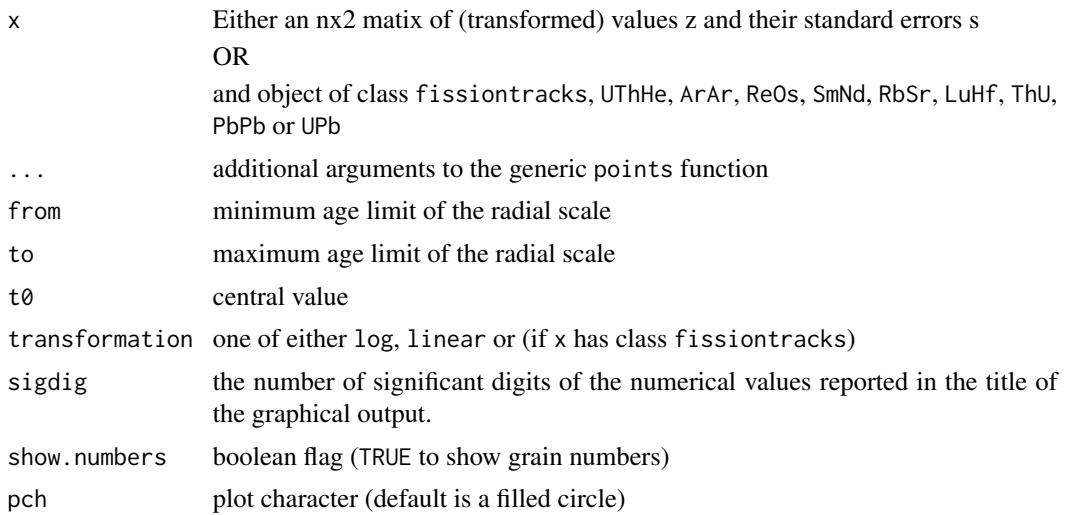

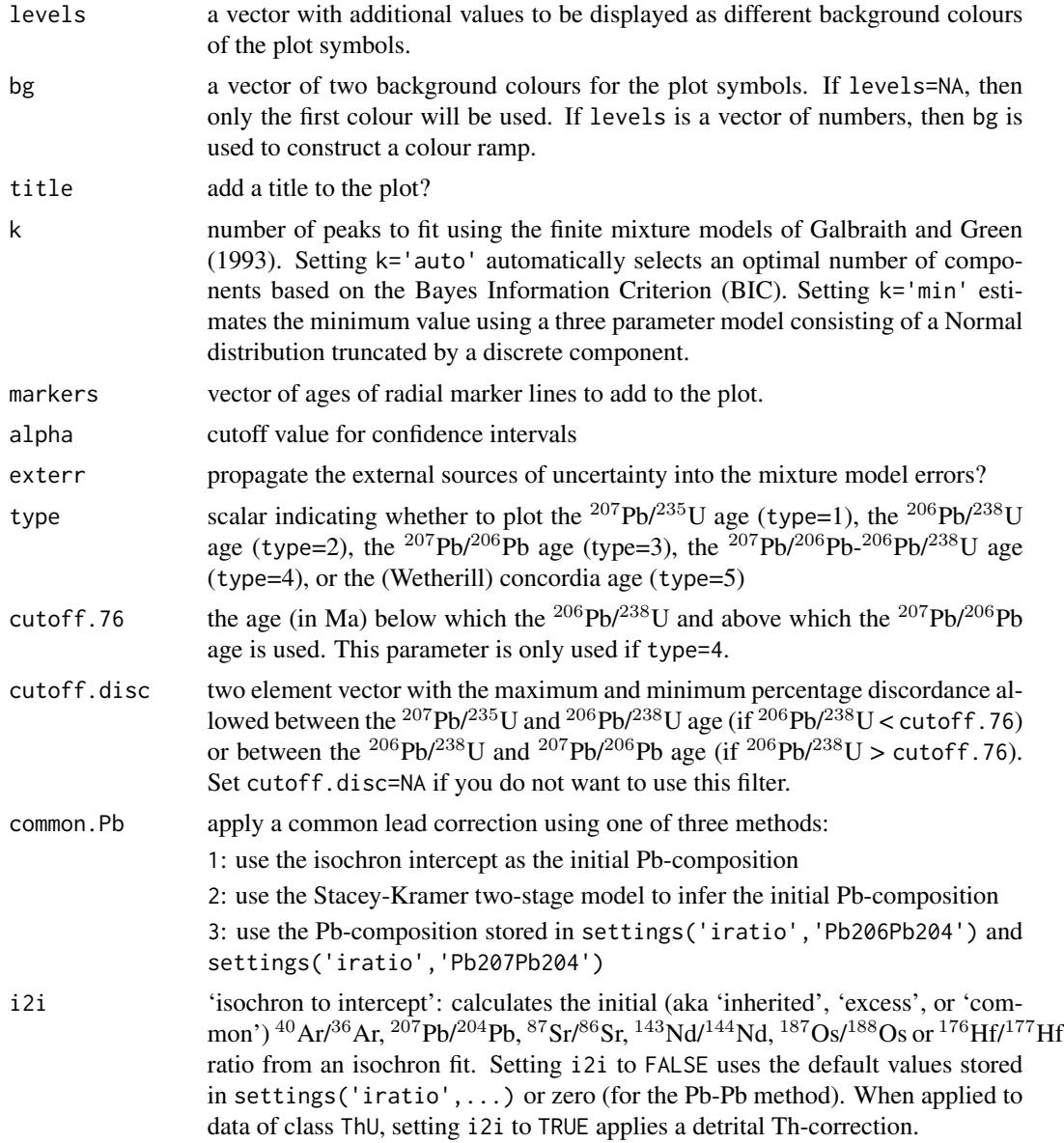

# References

Galbraith, R.F., 1990. The radial plot: graphical assessment of spread in ages. International Journal of Radiation Applications and Instrumentation. Part D. Nuclear Tracks and Radiation Measurements, 17(3), pp.207-214.

# Examples

```
data(examples)
radialplot(examples$FT1)
```
<span id="page-36-0"></span>

# Description

Cast a .csv file or a matrix into one of IsoplotR's data classes

# Usage

```
read.data(x, ...)
## Default S3 method:
read.data(x, method = "U-Pb", format = 1, ...)
## S3 method for class 'matrix'
read.data(x, method = "U-Pb", format = 1, ...)
```
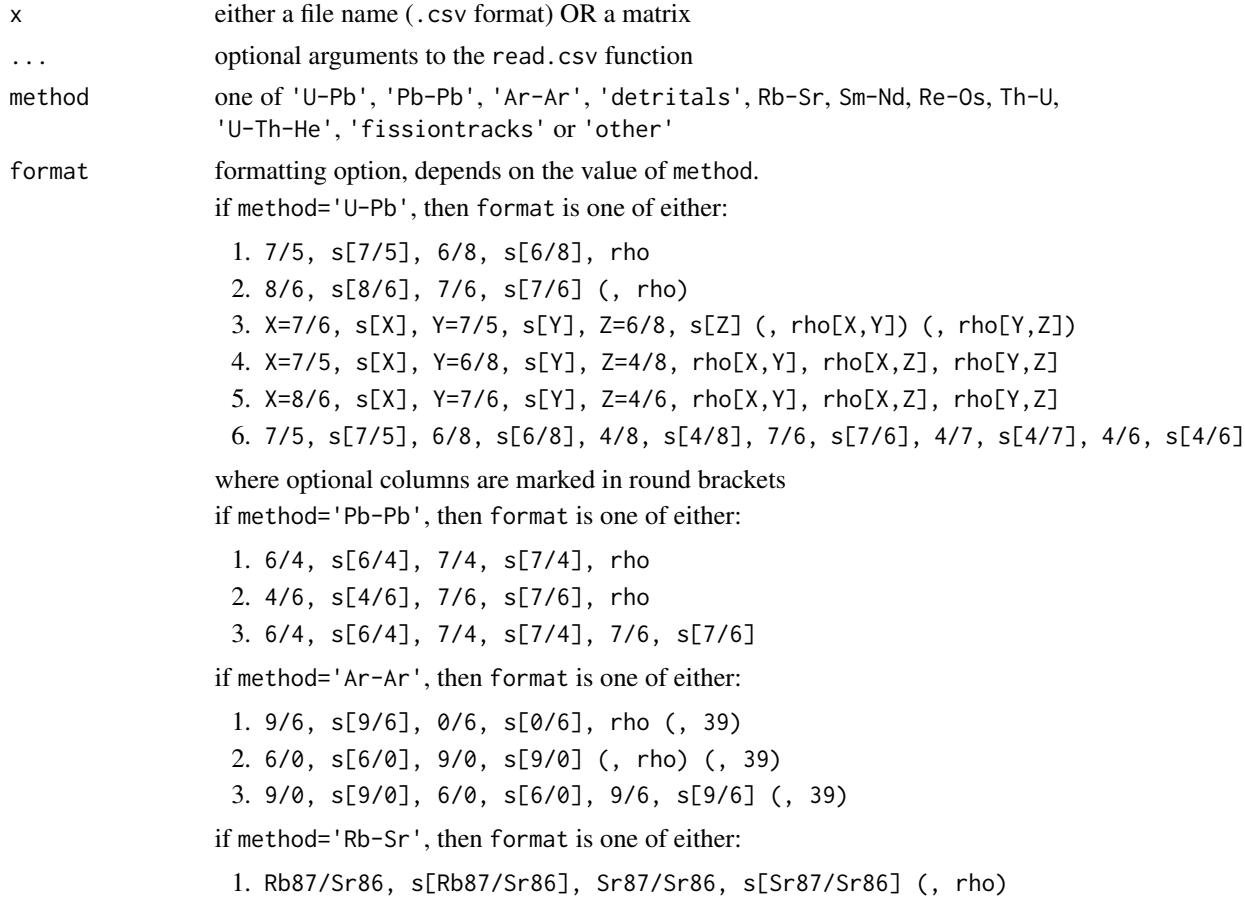

2. Rb, s[Rb], Sr, s[Sr], Sr87/Sr86, s[Sr87/Sr86]

where Rb and Sr are in ppm

if method='Sm-Nd', then format is one of either:

1. Sm147/Nd144, s[Sm147/Nd144], Nd143/Nd144, s[Nd143/Nd144] (, rho)

2. Sm, s[Sm], Nd, s[Nd], Nd143/Nd144, s[Nd143/Nd144]

where Sm and Nd are in ppm

if method='Re-Os', then format is one of either:

1. Re187/Os188, s[Re187/Os188], Os187/Os188, s[Os187/Os188] (, rho)

2. Re, s[Re], Os, s[Os], Os187/Os188, s[Os187/Os188]

where Re and Os are in ppm

if method='Lu-Hf', then format is one of either:

1. Lu176/Hf177, s[Lu176/Hf177], Hf176/Hf177, s[Hf176/Hf177] (, rho) 2. Lu, s[Lu], Hf, s[Hf], Hf176/Hf177, s[Hf176/Hf177]

where Lu and Hf are in ppm

if method='Th-U', then format is one of either:

1. X=8/2, s[X], Y=4/2, s[Y], Z=0/2, s[Z], rho[X,Y], rho[X,Z], rho[Y,Z] 2. X=2/8, s[X], Y=4/8, s[Y], Z=0/8, s[Z], rho[X,Y], rho[X,Z], rho[Y,Z]

where all values are activity ratios

if method='fissiontracks', then format is one of either:

- 1. the External Detector Method (EDM), which requires a ζ-calibration constant and its uncertainty, the induced track density in a dosimeter glass, and a table with the spontaneous and induced track densities.
- 2. LA-ICP-MS-based fission track data using the ζ-calibration method, which requires a 'session  $\zeta$ ' and its uncertainty and a table with the number of spontaneous tracks, the area over which these were counted and one or more U/Ca- or U-concentration measurements and their analytical uncertainties.
- 3. LA-ICP-MS-based fission track data using the 'absolute dating' method, which only requires a table with the the number of spontaneous tracks, the area over which these were counted and one or more U/Ca- or Uconcentration measurements and their analytical uncertainties.

#### Details

IsoplotR provides the following example input files:

- U-Pb: UPb1.csv, UPb2.csv, UPb3.csv, UPb4.csv, UPb5.csv, UPb6.csv
- Pb-Pb: PbPb1.csv, PbPb2.csv, PbPb3.csv
- Ar-Ar: ArAr1.csv, ArAr2.csv, ArAr3.csv
- Re-Os: Re0s1.csv, Re0s2.csv
- Sm-Nd: SmNd1.csv, SmNd2.csv
- Rb-Sr: RbSr1.csv, RbSr2.csv
- Lu-Hf: LuHf1.csv, LuHf2.csv

#### read.data 39

- Th-U: ThU1.csv, ThU2.csv, ThU3.csv, ThU4.csv
- fissiontracks: FT1.csv, FT2.csv, FT3.csv
- U-Th-He: UThHe.csv, UThSmHe.csv
- detritals: Namib.csv
- other: MountTom.csv, average.csv, spectrum.csv

The contents of these files can be viewed using the system.file(...) function.

#### Value

an object of class UPb, PbPb, ArAr, UThHe, ReOs, SmNd, RbSr, LuHf, detritals, fissiontracks, ThU or other

# Examples

```
file.show(system.file("spectrum.csv",package="IsoplotR"))
```

```
f1 <- system.file("UPb1.csv",package="IsoplotR")
d1 <- read.data(f1,method="U-Pb",format=1)
concordia(d1)
```

```
f2 <- system.file("ArAr1.csv",package="IsoplotR")
d2 <- read.data(f2,method="Ar-Ar",format=1)
agespectrum(d2)
```

```
f3 <- system.file("ReOs1.csv",package="IsoplotR")
d3 <- read.data(f3,method="Re-Os",format=1)
isochron(d2)
```

```
f4 <- system.file("FT1.csv",package="IsoplotR")
d4 <- read.data(f4,method="fissiontracks",format=1)
radialplot(d4)
```

```
f5 <- system.file("UThSmHe.csv",package="IsoplotR")
d5 <- read.data(f5,method="U-Th-He")
helioplot(d5)
```

```
f6 <- system.file("ThU2.csv",package="IsoplotR")
d6 <- read.data(f6,method="Th-U",format=2)
evolution(d6)
```

```
# one detrital zircon U-Pb file (detritals.csv)
f7 <- system.file("Namib.csv",package="IsoplotR")
d7 <- read.data(f7,method="detritals")
kde(d7)
```

```
# three 'other' files (MountTom.csv, spectrum.csv, average.csv)
f8 <- system.file("MountTom.csv",package="IsoplotR")
d8 <- read.data(f8,method="other")
radialplot(d8)
```
<span id="page-39-0"></span>

# Description

Determines the zeta calibration constant of a fission track dataset (EDM or LA-ICP-MS) given its true age and analytical uncertainty.

# Usage

```
set.zeta(x, tst = c(0, 0), exterr = TRUE, update = TRUE, sigdig = 2)
```
# Arguments

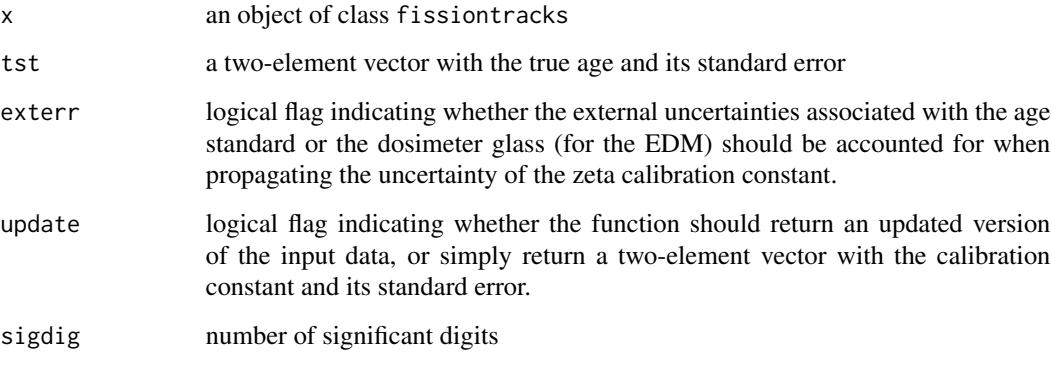

# Value

an object of class fissiontracks with an updated x\$zeta value

# References

Vermeesch, P., 2017. Statistics for LA-ICP-MS based fission track dating. Chemical Geology, 456, pp.19-27.

# Examples

```
data(examples)
print(examples$FT1$zeta)
FT <- set.zeta(examples$FT1,tst=c(250,5))
print(FT$zeta)
```
<span id="page-40-0"></span>

# Description

Get and set preferred values for decay constants, isotopic abundances, molar masses, fission track etch efficiences, and etchable lengths, and mineral densities, either individually or via a .json file format.

# Usage

settings(setting = NA, ..., fname = NA)

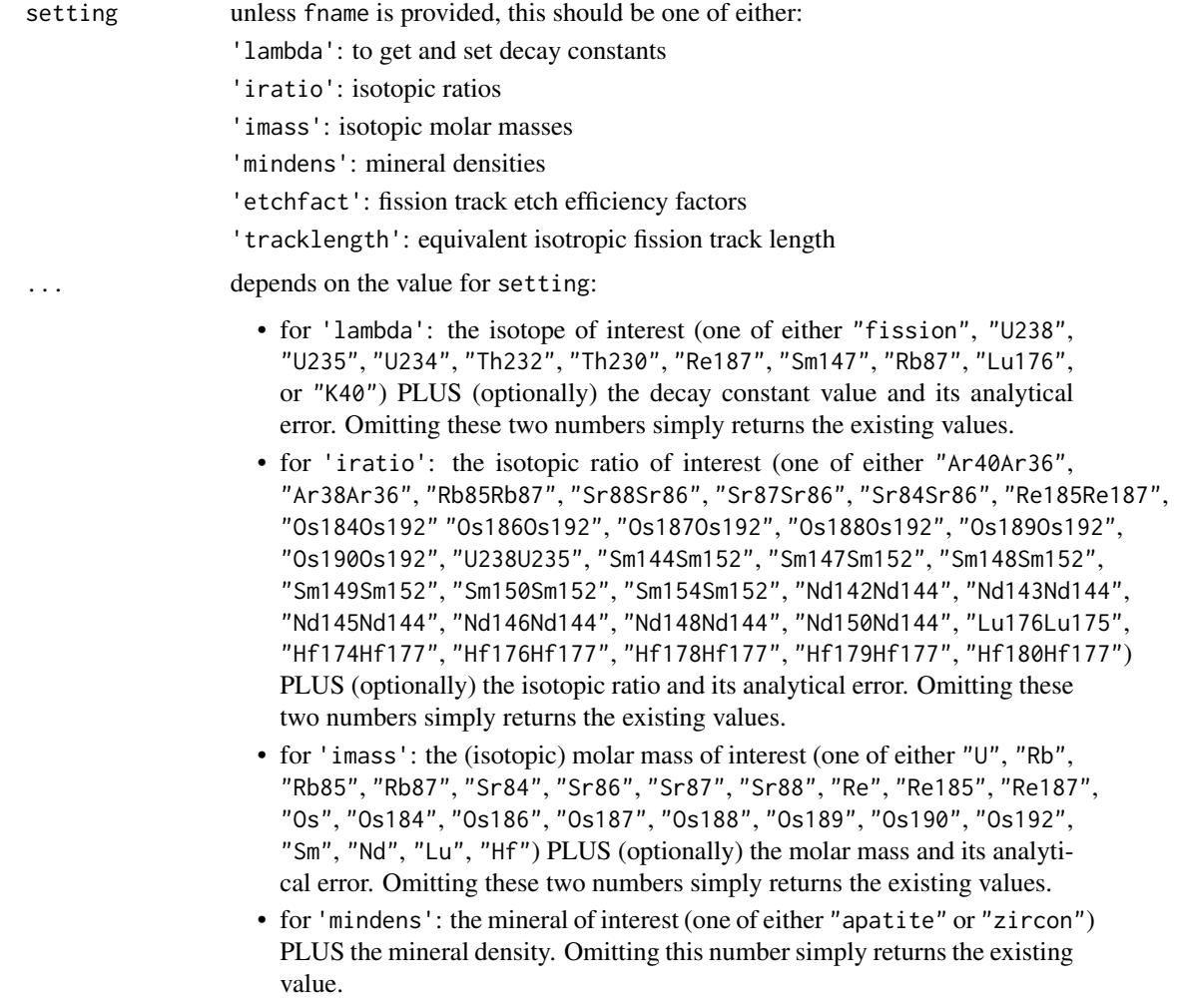

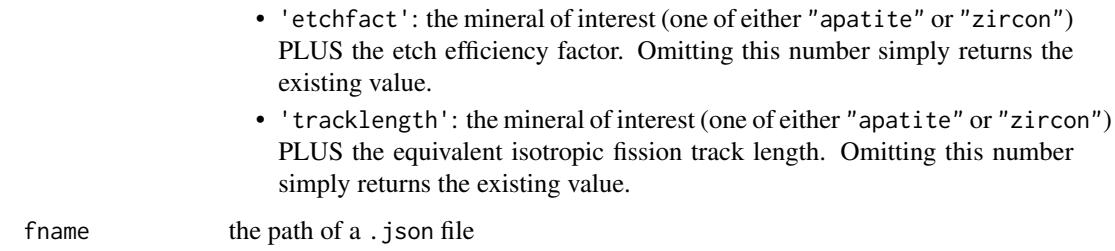

#### Value

if setting=NA and fname=NA, returns a .json string

if ... contains only the name of an isotope, isotopic ratio, element, or mineral and no new value, settings returns either a scalar with the existing value, or a two-element vector with the value and its uncertainty.

#### References

- 1. Decay constants:
	- $\cdot$  <sup>238</sup>U, <sup>235</sup>U: Jaffey, A. H., et al. "Precision measurement of half-lives and specific activities of  $U^{235}$  and  $U^{238}$ ." Physical Review C 4.5 (1971): 1889.
	- $\bullet$  <sup>232</sup>Th: Le Roux, L. J., and L. E. Glendenin. "Half-life of <sup>232</sup>Th. "Proceedings of the National Meeting on Nuclear Energy, Pretoria, South Africa. 1963.
	- <sup>234</sup>U, <sup>230</sup>Th: Cheng, H., Edwards, R.L., Shen, C.C., Polyak, V.J., Asmerom, Y., Woodhead, J., Hellstrom, J., Wang, Y., Kong, X., Spotl, C. and Wang, X., 2013. Improvements in  $^{230}$ Th dating,  $^{230}$ Th and  $^{234}$ U half-life values, and U-Th isotopic measurements by multi-collector inductively coupled plasma mass spectrometry. Earth and Planetary Science Letters, 371, pp.82-91.
	- Sm: Lugmair, G. W., and K. Marti. "Lunar initial  $143Nd/144Nd$ : differential evolution of the lunar crust and mantle." Earth and Planetary Science Letters 39.3 (1978): 349-357.
	- Nd: Zhao, Motian, et al. "Absolute measurements of neodymium isotopic abundances and atomic weight by MC-ICPMS." International Journal of Mass Spectrometry 245.1 (2005): 36-40.
	- Re: Selby, D., Creaser, R.A., Stein, H.J., Markey, R.J. and Hannah, J.L., 2007. Assessment of the 187Re decay constant by cross calibration of Re-Os molybdenite and U-Pb zircon chronometers in magmatic ore systems. Geochimica et Cosmochimica Acta, 71(8), pp.1999-2013.
	- Ar: Renne, Paul R., et al. "Response to the comment by WH Schwarz et al. on "Joint determination of <sup>40</sup>K decay constants and <sup>40</sup>Ar<sup>\*</sup>/<sup>40</sup>K for the Fish Canyon sanidine standard, and improved accuracy for  ${}^{40}Ar/{}^{39}Ar$  geochronology" by PR Renne et al.(2010)." Geochimica et Cosmochimica Acta 75.17 (2011): 5097-5100.
	- Rb: Villa, I.M., De Bievre, P., Holden, N.E. and Renne, P.R., 2015. "IUPAC-IUGS recommendation on the half life of  ${}^{87}Rb$ ". Geochimica et Cosmochimica Acta, 164, pp.382-385.
	- Lu: Soederlund, Ulf, et al. "The <sup>176</sup>Lu decay constant determined by Lu-Hf and U-Pb isotope systematics of Precambrian mafic intrusions." Earth and Planetary Science Letters 219.3 (2004): 311-324.

#### <span id="page-42-0"></span>titterington 43

#### 2. Isotopic ratios:

- Ar: Lee, Jee-Yon, et al. "A redetermination of the isotopic abundances of atmospheric Ar." Geochimica et Cosmochimica Acta 70.17 (2006): 4507-4512.
- Rb: Catanzaro, E. J., et al. "Absolute isotopic abundance ratio and atomic weight of terrestrial rubidium." J. Res. Natl. Bur. Stand. A 73 (1969): 511-516.
- Sr: Moore, L. J., et al. "Absolute isotopic abundance ratios and atomic weight of a reference sample of strontium." J. Res. Natl.Bur. Stand. 87.1 (1982): 1-8.
- Sm: Chang, Tsing-Lien, et al. "Absolute isotopic composition and atomic weight of samarium." International Journal of Mass Spectrometry 218.2 (2002): 167-172.
- Re: Gramlich, John W., et al. "Absolute isotopic abundance ratio and atomic weight of a reference sample of rhenium." J. Res. Natl. Bur. Stand. A 77 (1973): 691-698.
- Os: Voelkening, Joachim, Thomas Walczyk, and Klaus G. Heumann. "Osmium isotope ratio determinations by negative thermal ionization mass spectrometry." Int. J. Mass Spect. Ion Proc. 105.2 (1991): 147-159.
- Lu: De Laeter, J. R., and N. Bukilic. "Solar abundance of <sup>176</sup>Lu and s-process nucleosynthesis." Physical Review C 73.4 (2006): 045806.
- Hf: Patchett, P. Jonathan. "Importance of the Lu-Hf isotopic system in studies of planetary chronology and chemical evolution." Geochimica et Cosmochimica Acta 47.1 (1983): 81-91.
- U: Hiess, Joe, et al.  $1238 \text{U}/235 \text{U}$  systematics in terrestrial uranium-bearing minerals." Science 335.6076 (2012): 1610-1614.

# Examples

```
# load and show the default constants that come with IsoplotR
json <- system.file("constants.json",package="IsoplotR")
settings(fname=json)
print(settings())
# use the decay constant of Kovarik and Adams (1932)
settings('lambda','U238',0.0001537,0.0000068)
print(settings('lambda','U238'))
# returns the 238U/235U ratio of Hiess et al. (2012):
print(settings('iratio','U238U235'))
```

```
# use the 238U/235U ratio of Steiger and Jaeger (1977):
settings('iratio','U238U235',138.88,0)
print(settings('iratio','U238U235'))
```
titterington *Linear regression of X,Y,Z-variables with correlated errors*

# Description

Implements the maximum likelihood algorithm of Ludwig and Titterington (1994)

#### <span id="page-43-0"></span>Usage

titterington(x, alpha =  $0.05$ )

#### Arguments

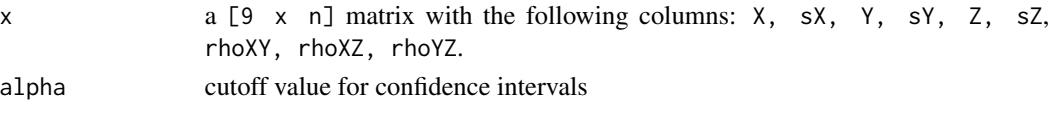

# Value

a four-element list of vectors containing:

par 4-element vector  $c(a,b,A,B)$  where a is the intercept of the  $X-Y$  regression, b is the slope of the X-Y regression, A is the intercept of the X-Z regression, and B is the slope of the X-Z regression.

cov [4 x 4]-element covariance matrix of par

mswd the mean square of the residuals (a.k.a 'reduced Chi-square') statistic

**p.value** p-value of a Chi-square test for linearity

df the number of degrees of freedom for the Chi-square test  $(3n-3)$ 

# References

Ludwig, K.R. and Titterington, D.M., 1994. Calculation of  $^{230}$ Th/U isochrons, ages, and errors. Geochimica et Cosmochimica Acta, 58(22), pp.5031-5042.

# Examples

```
d <- matrix(c(0.1677,0.0047,1.105,0.014,0.782,0.015,0.24,0.51,0.33,
              0.2820,0.0064,1.081,0.013,0.798,0.015,0.26,0.63,0.32,
              0.3699,0.0076,1.038,0.011,0.819,0.015,0.27,0.69,0.30,
              0.4473,0.0087,1.051,0.011,0.812,0.015,0.27,0.73,0.30,
              0.5065,0.0095,1.049,0.010,0.842,0.015,0.27,0.76,0.29,
              0.5520,0.0100,1.039,0.010,0.862,0.015,0.27,0.78,0.28),
            nrow=6,ncol=9)
colnames(d) <- c('X','sX','Y','sY','Z','sZ','rXY','rXZ','rYZ')
titterington(d)
```
weightedmean *Calculate the weighted mean age*

#### Description

Models the data as a Normal distribution with two sources of variance. Estimates the mean and 'overdispersion' using the method of Maximum Likelihood. Computes the MSWD of a Normal fit without overdispersion. Implements Chauvenet's Criterion to detect and reject outliers. Only propagates the analytical uncertainty associated with decay constants and J-factors after computing the weighted mean isotopic composition.

# weightedmean 45

#### Usage

```
weightedmean(x, ...)
## Default S3 method:
weightedmean(x, detect.outliers = TRUE, plot = TRUE,rect.col = rgb(0, 1, 0, 0.5), outlier.col = rgb(0, 1, 1, 0.5),sigdig = 2, alpha = 0.05, ...)
## S3 method for class 'UPb'
weightedmean(x, detect.outliers = TRUE, plot = TRUE,rect.col = rgb(0, 1, 0, 0.5), outlier.col = rgb(0, 1, 1, 0.5),
  sigdig = 2, type = 4, cutoff.76 = 1100, cutoff.disc = c(-15, 5),
  alpha = 0.05, exterr = TRUE, common.Pb = 0, ...)
## S3 method for class 'PbPb'
weightedmean(x, detect.outliers = TRUE, plot = TRUE,rect.col = rgb(0, 1, 0, 0.5), outlier.col = rgb(0, 1, 1, 0.5),sigdig = 2, alpha = 0.05, exterr = TRUE, i2i = FALSE, ...)
## S3 method for class 'ThU'
weightedmean(x, detect.outliers = TRUE, plot = TRUE,rect.col = rgb(0, 1, 0, 0.5), outlier.col = rgb(0, 1, 1, 0.5),
  sigdig = 2, alpha = 0.05, i2i = TRUE, ...)
## S3 method for class 'ArAr'
weightedmean(x, detect.outliers = TRUE, plot = TRUE,
  rect.col = rgb(0, 1, 0, 0.5), outlier.col = rgb(0, 1, 1, 0.5),
  sigdig = 2, alpha = 0.05, exterr = TRUE, i2i = FALSE, ...)
## S3 method for class 'ReOs'
weightedmean(x, detect.outliers = TRUE, plot = TRUE,rect.col = rgb(0, 1, 0, 0.5), outlier.col = rgb(0, 1, 1, 0.5),
  sigdig = 2, alpha = 0.05, exterr = TRUE, i2i = TRUE, \ldots)
## S3 method for class 'SmNd'
weightedmean(x, detect.outliers = TRUE, plot = TRUE,rect.col = rgb(0, 1, 0, 0.5), outlier.col = rgb(0, 1, 1, 0.5),
  sigdig = 2, alpha = 0.05, exterr = TRUE, i2i = TRUE, ...)
## S3 method for class 'RbSr'
weightedmean(x, detect.outliers = TRUE, plot = TRUE,rect.col = rgb(0, 1, 0, 0.5), outlier.col = rgb(0, 1, 1, 0.5),sigdig = 2, alpha = 0.05, exterr = TRUE, i2i = TRUE, ...)
## S3 method for class 'LuHf'
weightedmean(x, detect.outliers = TRUE, plot = TRUE,rect.col = rgb(0, 1, 0, 0.5), outlier.col = rgb(0, 1, 1, 0.5),sigdig = 2, alpha = 0.05, exterr = TRUE, i2i = TRUE, ...)
```

```
## S3 method for class 'UThHe'
weightedmean(x, detect.outliers = TRUE, plot = TRUE,
 rect.col = rgb(0, 1, 0, 0.5), outlier.col = rgb(0, 1, 1, 0.5),
 sigdig = 2, alpha = 0.05, ...## S3 method for class 'fissiontracks'
weightedmean(x, detect.outliers = TRUE, plot = TRUE,
  rect.col = rgb(0, 1, 0, 0.5), outlier.col = rgb(0, 1, 1, 0.5),sigdig = 2, alpha = 0.05, exterr = TRUE, ...)
```
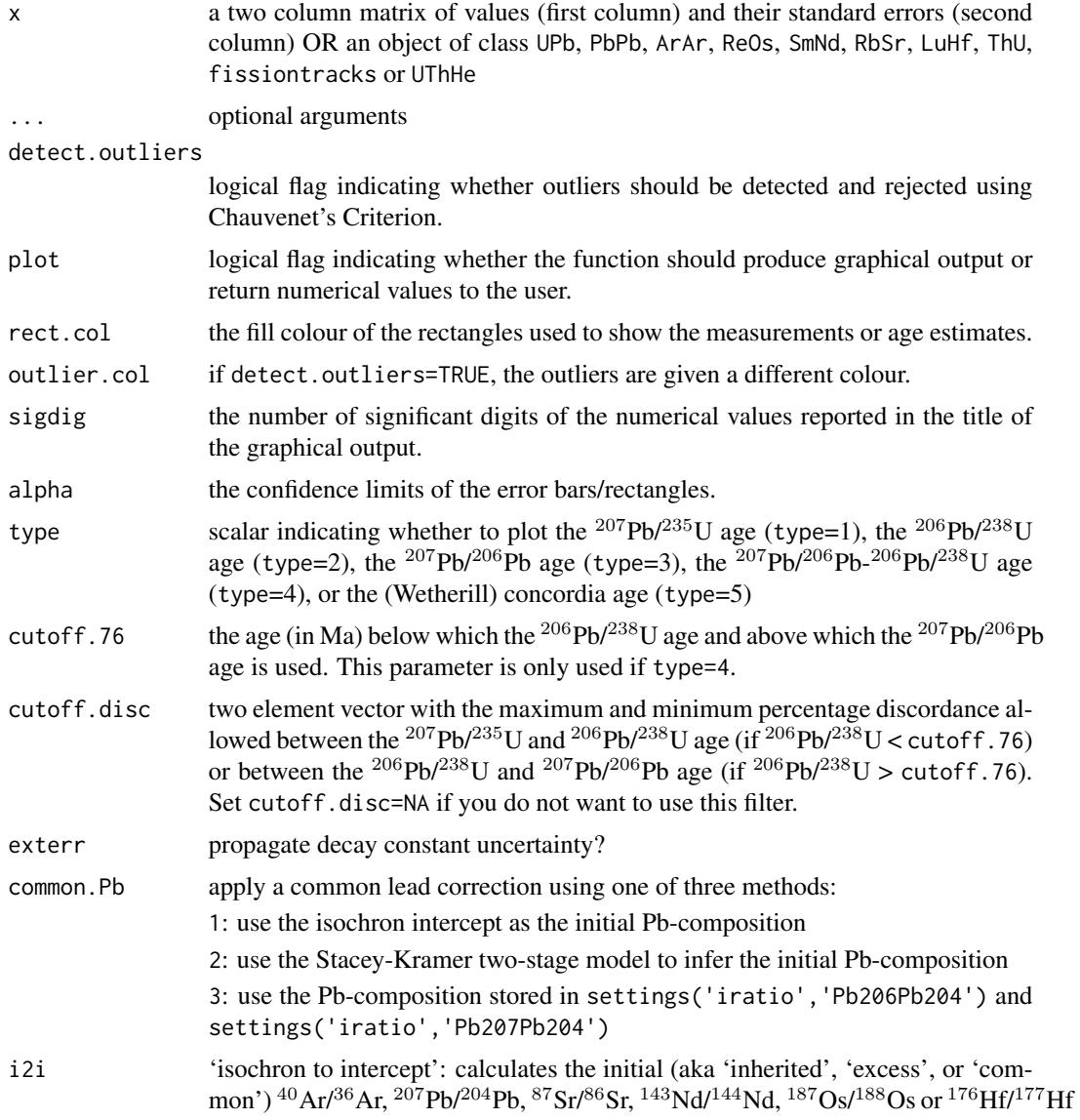

ratio from an isochron fit. Setting i2i to FALSE uses the default values stored in settings('iratio',...) or zero (for the Pb-Pb method). When applied to data of class ThU, setting i2i to TRUE applies a detrital Th-correction.

# <span id="page-46-0"></span>Value

returns a list with the following items:

mean a three element vector with:

x: the weighted mean

s[x]: the estimated analytical uncertainty of x

ci[x]: the  $100(1-\alpha/2)\%$  confidence interval for x given the appropriate degrees of freedom

disp a two element vector with the (over)dispersion the corresponding  $100(1 - \alpha/2)\%$  confidence interval.

mswd the Mean Square of the Weighted Deviates (a.k.a. 'reduced Chi-square' statistic)

p.value the p-value of a Chi-square test with n-1 degrees of freedom, testing the null hypothesis that the underlying population is not overdispersed.

df the degrees of freedom for the Chi-square test

**tfact** the  $100(1 - \alpha/2)$  percentile of a t-distribution with df degrees of freedom

valid vector of logical flags indicating which steps are included into the weighted mean calculation

**plotpar** list of plot parameters for the weighted mean diagram

# Examples

```
ages <- c(251.9,251.59,251.47,251.35,251.1,251.04,250.79,250.73,251.22,228.43)
errs <- c(0.28,0.28,0.63,0.34,0.28,0.63,0.28,0.4,0.28,0.33)
weightedmean(cbind(ages,errs))
data(examples)
weightedmean(examples$ArAr)
```
york *Linear regression of X,Y-variables with correlated errors*

# Description

Implements the unified regression algorithm of York et al. (2004) which, although based on least squares, yields results that are consistent with maximum likelihood estimates of Titterington and Halliday (1979)

# Usage

 $york(x, alpha = 0.05)$ 

# Arguments

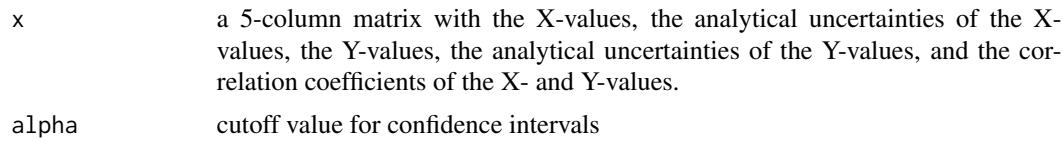

#### Value

a four-element list of vectors containing:

a the intercept of the straight line fit and its standard error

b the slope of the fit and its standard error

cov.ab the covariance of the slope and intercept

mswd the mean square of the residuals (a.k.a 'reduced Chi-square') statistic

df degrees of freedom of the linear fit  $(2n - 2)$ 

p.value p-value of a Chi-square value with df degrees of freedom

# References

Titterington, D.M. and Halliday, A.N., 1979. On the fitting of parallel isochrons and the method of maximum likelihood. Chemical Geology, 26(3), pp.183-195.

York, Derek, et al. "Unified equations for the slope, intercept, and standard errors of the best straight line." American Journal of Physics 72.3 (2004): 367-375.

# Examples

```
X \leq C(1.550, 12.395, 20.445, 20.435, 20.610, 24.900,28.530,50.540,51.595,86.51,106.40,157.35)
Y <- c(.7268,.7849,.8200,.8156,.8160,.8322,
        .8642,.9584,.9617,1.135,1.230,1.490)
n \leftarrow length(X)sX < -X*0.01sY <- Y*0.005
rXY \leftarrow rep(0.8, n)dat \leftarrow \text{cbind}(X, SX, Y, SY, rXY)fit <- york(dat)
covmat \leq matrix(0,2,2)
plot(range(X),fit$a[1]+fit$b[1]*range(X),type='l',ylim=range(Y))
for (i in 1:n){
    covmat[1,1] < - sX[i]<sup>2</sup>
    covmat[2,2] <- sY[i]<sup>^2</sup>
    covmat[1,2] <- rXY[i]*sX[i]*sY[i]
    count[2,1] \leftarrow count[1,2]ell <- ellipse(X[i],Y[i],covmat,alpha=0.05)
    polygon(ell)
}
```
# <span id="page-48-0"></span>Index

\_PACKAGE *(*IsoplotR*)*, [24](#page-23-0) age, [2](#page-1-0) agespectrum, [7](#page-6-0) cad, [9](#page-8-0) central, [11](#page-10-0) concordia, [13](#page-12-0) ellipse, [15](#page-14-0) evolution, [15](#page-14-0) examples, [16](#page-15-0) helioplot, [19](#page-18-0) isochron, [20](#page-19-0) IsoplotR, [24](#page-23-0) IsoplotR-package *(*IsoplotR*)*, [24](#page-23-0) kde, [25](#page-24-0) ludwig, [29](#page-28-0) mds, [30](#page-29-0) peakfit, [31](#page-30-0) radialplot, [34](#page-33-0) read.data, [37](#page-36-0) set.zeta, [40](#page-39-0) settings, [41](#page-40-0) titterington, [43](#page-42-0) weightedmean, [44](#page-43-0) york, [47](#page-46-0)